<span id="page-0-0"></span>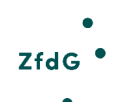

#### Zeitschrift für digitale Geisteswissenschaften

Beitrag aus: Zeitschrift für digitale Geisteswissenschaften / Working Papers, 3

Titel: Referenzrahmen für eigenständige digitale Wissenschaftskommunikation durch Forschende

Autor\*in: Claudia Frick

Kontakt: [claudia.frick@th-koeln.de](mailto:claudia.frick@th-koeln.de) Institution: Technische Hochschule Köln

GND: [111651365X](http://d-nb.info/gnd/111651365X) ORCI[D: 0000-0002-5291-4301](https://orcid.org/0000-0002-5291-4301) Contributions: [Conceptualization |](https://credit.niso.org/contributor-roles/conceptualization) [Methodology](https://credit.niso.org/contributor-roles/methodology/) [| Visualization](https://credit.niso.org/contributor-roles/visualization/) | [Writing – original](https://credit.niso.org/contributor-roles/writing-original-draft/) [draft](https://credit.niso.org/contributor-roles/writing-original-draft/)

Autor\*in: Melanie E.-H. Seltmann

Kontakt: <u>melanie.seltmann@tu-darmstadt.de</u> In-<br>stitution: [Technische Universität Darmstadt](mailto:melanie.seltmann@tu-darmstadt.de) GND: [1284314103](http://d-nb.info/gnd/1284314103) ORCID: [0000-0002-7588-4395](https://orcid.org/0000-0002-7588-4395) Contributions: [Conceptualization](https://credit.niso.org/contributor-roles/conceptualization) | [Methodology |](https://credit.niso.org/contributor-roles/methodology/) [Visualization](https://credit.niso.org/contributor-roles/visualization/) [| Writing – original](https://credit.niso.org/contributor-roles/writing-original-draft/) [draft](https://credit.niso.org/contributor-roles/writing-original-draft/)

DOI des Artikels: [10.17175/wp\\_2023b](https://doi.org/10.17175/wp_2023b)

Nachweis im OPAC der Herzog August Bibliothek: [1843023512](http://opac.lbs-braunschweig.gbv.de/DB=2/XMLPRS=N/PPN?PPN=1843023512)

Erstveröffentlichung: 15.06.2023

Lizenz: (cc) BY

Sofern nicht anders angegeben

Medienlizenzen: Medienrechte liegen bei den Autor\*innen

Letzte Überprüfung aller Verweise: 30.05.2023

Format: PDF ohne Paginierung, Lesefassung

GND-Verschlagwortung: [Informationskompetenz](http://d-nb.info/gnd/4614795-0) | [Richtlinie](http://d-nb.info/gnd/4137814-3) | [Wissen](http://d-nb.info/gnd/4066559-8) | [Wissenschaft](http://d-nb.info/gnd/4066562-8) | [Wissenschaftskommunikation |](http://d-nb.info/gnd/1031114947)

Empfohlene Zitierweise:

Claudia Frick / Melanie E.-H. Seltmann: Referenzrahmen für eigenständige digitale Wissenschaftskommunikation durch Forschende (= Zeitschrift für digitale Geisteswissenschaften / Working Papers, 3). Wolfenbüttel 2023. 15.06.2023. HTML / XML / PDF. DOI: [10.17175/wp\\_2023b](https://doi.org/10.17175/wp_2023b).

Claudia Frick, Melanie E.-H. Seltmann

# **Referenzrahmen für eigenständige digitale Wissenschaftskommunikation durch Forschende**

#### Abstracts

Wissenschaftskommunikation als jene Kommunikation, bei der Wissenschaft und Gesellschaft miteinander über wissenschaftliche Fragestellungen in Austausch treten, gewinnt immer mehr an Bedeutung. Im Gegensatz zur internen Wissenschaftskommunikation, bei der Wissenschaft innerhalb von Fachcommunities kommuniziert (*Science-to-Science*), greifen bei der externen Wissenschaftskommunikation andere Mechanismen, Plattformen und Kommunikationsmethoden (*Scienceto-Public* und *Public-to-Science*). Bedingt durch Soziale Medien ist die Hürde für den direkten Austausch und der Einstieg in Wissenschaftskommunikation für Forschende immer niedriger geworden. Es bedarf jedoch bestimmter methodischer, technischer und sozialer Kompetenzen, um diesen Austausch nicht nur anzustoßen, sondern aktiv in ihn einzutreten und ihn zu begleiten. Jene Kompetenzen sind bisher selten Teil wissenschaftlicher Ausbildung und auch nicht strukturiert erfasst und dargestellt. Mit Blick auf die eigenständige digitale Wissenschaftskommunikation, also jene digitale Wissenschaftskommunikation, die Forschende selbst gestalten, wird im Rahmen des Working Papers ein entsprechender Referenzrahmen entworfen.

Science communication, as the communication in which science and society enter into an exchange with each other about scientific problems, is becoming more and more important. In contrast to scholarly communication, where science communicates within scientific communities (*science-to-science*), science communication uses other mechanisms, platforms and communication methods (*science-to-public* and *public-to-science*). Due to social media, the barrier for direct exchange and entry into science communication has become lower and lower for scholars. However, certain methodological, technical and social competencies are needed not only to initiate this exchange, but also to actively enter into it and accompany it. So far, these competences have rarely been part of academic training and have not been recorded and presented in a structured way. With a focus on independent digital science communication, i. e. researchers creating their own digital communication formats, a corresponding reference framework will be developed in this working paper.

## **1. Motivation und Kontext**

Wissenschaftskommunikation als jene Kommunikation, bei der Wissenschaft und Gesellschaft miteinander über wissenschaftliche Fragestellungen in Austausch treten', gewinnt immer mehr an Bedeutung. Im Gegensatz zur internen Wissenschaftskommunikation, bei der Wissenschaft innerhalb von Fachcommunities kommuniziert (*Science-to-Science*-Kommunikation), greifen bei der hier angesprochenen externen Wissenschaftskommunikation, auf die wir uns im Referenzrahmen beziehen, andere Mechanismen, Plattformen und Kommunikationsmethoden (*Science-to-Public*-Kommunikation und *Public-to-Science-*Kommunikation).<sup>2</sup>

Bereits im 19. Jahrhundert begann die Popularisierung der Wissenschaft und damit auch die Hinwendung zur Öffentlichkeit in der Wissenschaftskommunikation. In der Folge entstanden nicht nur populärwissenschaftliche Zeitschriften, sondern es etablierten sich auch öffentliche wissenschaftliche Vorträge, Ausstellungen und Museen, um den Informationsfluss von der Wissenschaft zur Öffentlichkeit zu ermöglichen und zu gestalten.<sup>3</sup>

Bedingt durch Soziale Medien ist die Hürde für den direkten Austausch und den Einstieg in die Wissenschaftskommunikation für Forschende immer niedriger geworden. Forschende sind nicht mehr nur Teilnehmende in Formaten anderer, wie zum Beispiel bei wissenschaftsjournalistischen Interviews, sondern können immer niedrigschwelliger eigenständig Formate entwickeln und betreiben. Wissenschaft wird also nicht mehr nur durch andere Agierende wie dem Wissenschaftsjournalismus selektiert, aufbereitet und an die Öffentlichkeit weitergegeben, sondern kann eigenständig und direkt von Forschenden nach außen kommuniziert werden.

Die explizite Betrachtung eigenständiger digitaler Wissenschaftskommunikation in diesem Referenzrahmen ermöglicht einerseits das Ausklammern nicht eigenständiger Wissenschaftskommunikation, also der Teilnahme in Formaten anderer, sowie andererseits einen starken Fokus auf digitale Besonderheiten. Als Beispiele seien hier das Moderieren von Dialogen und das Managen von Communities genannt, die sich durch beide Aspekte deutlich verändern. Bei traditionellen, analogen Formaten, wie etwa dem Schreiben eines populärwissenschaftlichen Buches oder dem Halten eines populärwissenschaftlichen Vortrags, sind

Vgl. auch [Schäfer et al. 2019](#page-23-0), S. 77.

<sup>&</sup>lt;sup>2</sup> Vgl. [Frick et al. 2021](#page-23-0).

<sup>&</sup>lt;sup>3</sup> **Vgl.** Bucher 2019**, S. 59.** 

sie generell weniger relevant oder ganz anders gelagert. Bei nicht eigenständigen Formaten, also bei der Teilnahme in Formaten anderer, liegt beides in den Händen der ausrichtenden Person oder Organisation. Darüber hinaus können durch die Sozialen Medien die Rezipierenden selbst zu Kommunizierenden werden, indem sie sich aktiv beteiligen, z. B. durch das Kommentieren von Videos oder die Mitarbeit auf kooperativen Plattformen wie Wikipedia.

Es bedarf jedoch bestimmter methodischer, technischer und sozialer Kompetenzen auf der Seite der Forschenden, um einen solchen Austausch nicht nur anzustoßen, sondern aktiv in ihn einzutreten und ihn interaktiv zu begleiten. Jene Kompetenzen sind bisher selten Teil wissenschaftlicher Ausbildung und auch nicht strukturiert erfasst und dargestellt. Hier setzt der Referenzrahmen an und möchte diese Lücke mit Blick auf die eigenständige digitale Wissenschaftskommunikation füllen.

Dabei fokussiert sich der Referenzrahmen ganz bewusst auf die Kompetenzen, die disziplinübergreifend relevant sind. Darüber hinaus gibt es disziplinspezifische Kompetenzen für Wissenschaftskommunikation. Diese können und sollen in Zukunft ebenfalls erfasst werden und den vorliegenden Referenzrahmen erweitern oder auf ihm aufbauen. Gleichzeitig gibt es grundlegende Kompetenzen und Überschneidungen zwischen den Disziplinen: Während die Forschung in Disziplinen und Wissenskulturen unterteilt werden kann, ist das für jene, die von Wissenschaftskommunikation erreicht werden oder mit dieser interagieren wollen und sollen, nicht der Fall. Aus ihrer Perspektive gibt es daher ein Grundgerüst, das Forschende beherrschen können, um für sie sichtbar und erreichbar zu werden. Dies zu erfassen ist der Anspruch des vorliegenden Referenzrahmens. Mit ihm können Qualifizierungsmaßnahmen zur Wissenschaftskommunikation, die an vielen Stellen immer mehr gewünscht oder gefordert werden<sup>4</sup> , auf einheitliche Füße gestellt werden.

In einem Referenzrahmen, angelehnt an den *Gemeinsamen Europäischen Referenzrahmen für Sprachen* <sup>5</sup> sowie andere Referenzrahmen wie z. B. den für Informationskompetenz, ْ werden die Kompetenzen nicht nur erfasst und beschrieben, sondern zusätzlich in verschiedene Niveaustufen gegliedert. Diese sind wie bei den beiden genannten Referenzrahmen in sechs Niveaustufen von A1 bis C2 unterteilt (siehe [Abbildung 1](#page-2-0)). Auch andere Herangehensweisen, etwa über Frames, wären denkbar und eine Restrukturierung und Rekontextualisierung der vorgestellten Kompetenzen ist möglich. Die hier ausgearbeitete Struktur soll eine erste Diskussionsgrundlage liefern und kein starres Korsett darstellen. Die Niveaustufen reichen von passiven (elementaren) Kompetenzen (A1 / A2) über aktive (selbstständige) Kompetenzen (B1 / B2) bis hin zu interaktiven (nachhaltigen) Kompetenzen (C1 / C2).

<span id="page-2-0"></span>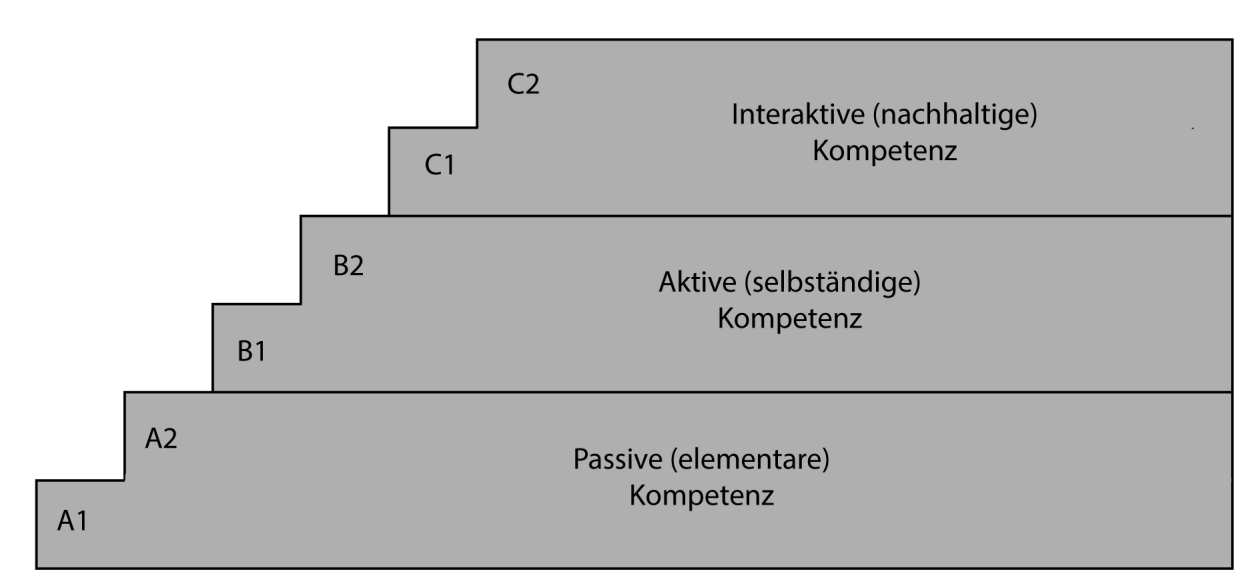

[Abb. 1](#page-23-1): Die im Referenzrahmen für eigenständige digitale Wissenschaftskommunikation verwendeten Niveaustufen für die verschiedenen Teilkompetenzen. Die Niveaustufen sind von unten nach oben sortiert, mit A1 als niedrigster und C2 als höchster Niveaustufe. [Grafik: Claudia Frick / Melanie E.-H. Seltmann 2023]

4 Vgl. [FactoryWisskomm 2021](#page-23-0); [Wissenschaftsrat 2021.](#page-23-0)

5 [Trim et al. 2001.](#page-23-0)

6 [Klingenberg 2016](#page-23-0).

Da sich der Referenzrahmen explizit auf externe Wissenschaftskommunikation bezieht<sup>7</sup> und Forschende adressiert, sind wissenschaftliche Fachkompetenzen, die selbstredend für die Kommunikation wissenschaftlicher Fragestellungen und Ergebnisse von Nöten sind, nicht als Teilkompetenz aufgeführt, sondern gelten als Voraussetzung für die Anwendung durch Forschende. Relevante Teilkompetenzen aus dem *Referenzrahmen Informationskompetenz*  $^{\circ}$ werden hingegen aufgegriffen, jedoch deutlich verkürzt dargestellt und teilweise vorausgesetzt, da davon auszugehen ist, dass Forschende bereits informationskompetent mit ihrer Fachliteratur umgehen. Weitere Frameworks und Kompetenzkonzepte, wie *DigComp 2.2. The Digital Competence Framework for Citizens* (Rahmen für digitale Kompetenz der Europäischen Kommission), das mit acht Niveaustufen arbeitet,<sup>9</sup> fließen in die herausgearbeiteten Teilkompetenzen ein.

Es sei darüber hinaus anzumerken, dass auch Personen jenseits der Forschung eigenständige digitale Wissenschaftskommunikation betreiben können (*Public-to-Public-Kommunikation*)<sup>10</sup>, z. B. durch das Starten eines eigenen wissenschaftlichen Kanals<sup>11</sup>, seien es wissenschaftlich Interessierte oder *Citizen Scientists*. Der Referenzrahmen kann aber nur dann auch für diese und ihre Wissenschaftskommunikation angewendet werden, wenn die entsprechend notwendigen fachlichen Kompetenzen im konkreten Fall gegeben sind.

Zur Komplettierung des Referenzrahmens wurde zudem ein Blick in andere Disziplinen, konkret in den Bereich Marketing, geworfen. Philipp Eng beschreibt beispielsweise die verschiedenen Phasen eines *Content-Plans* und was bei ihnen bedacht werden sollte.<sup>12</sup> Dies kann auf unterschiedliche Aufgaben der digitalen Wissenschaftskommunikation übertragen werden. Ein weiterer Blick in die Kompetenzen, die für Social-Media-Management aufgestellt werden, ist ebenfalls hilfreich. Vivian Pein führt hier fünf Kompetenzen auf: fachliche Kompetenzen, Methodenkompetenzen, persönliche Kompetenzen, soziale Kompetenzen sowie Führungskompetenzen.<sup>13</sup> Auch innerhalb des Kosmos Wissenschaftskommunikation finden sich bereits explizite und implizite Darstellungen bestimmter Kompetenzen. Bei *Wissenschaft im Dialog* lassen sich konkrete Anleitungen zur Nutzung einzelner Plattformen finden, aus denen sich die entsprechenden Methodenkompetenzen ablesen lassen.<sup>14</sup>

Der Referenzrahmen ist auf Deutsch verfasst und adressiert die Forschungscommunity im deutschsprachigen Raum. Bisher stammen die meisten Untersuchungen zur Wissenschaftskommunikation aus englischsprachigen Ländern, insbesondere den USA sowie dem Vereinigten Königreich.<sup>15</sup> Auch eine deutschsprachige Zeitschrift für Wissenschaftskommunikation sucht man noch vergeblich. Kommunikation hängt jedoch mit Sprache und Kultur zusammen, weshalb Wissenschaftskommunikation im deutschsprachigen Raum anders funktioniert als im anglophonen Raum. Deshalb nimmt dieser Referenzrahmen den deutschsprachigen Bereich in den Blick, wenngleich damit nicht gesagt ist, dass nicht auch in anderen Sprachräumen viele Aspekte ähnlich funktionieren, und ist damit auch in deutscher Sprache verfasst.

# **2. Der Referenzrahmen**

Zur ersten Veranschaulichung des Referenzrahmens kann auf die Übersichtstabelle [\(Tabelle 1](#page-4-0)) zurückgegriffen werden. Sie ermöglicht einen schnellen Überblick über die zehn verschiedenen Teilkompetenzen mit all ihren Niveaustufen und den jeweils notwendigen Fähigkeiten, die als Tätigkeitsverben formuliert sind. Die Verknüpfungen zwischen den Teilkompetenzen und ihren einzelnen Niveaustufen sind hingegen nur begrenzt aus der Übersichtstabelle zu entnehmen. Es sind dort drei Niveaustufen hervorgehoben, konkret B1 ›produzieren & veröffentlichen‹ sowie C1 ›begegnen & austauschen‹ von ›Plattform nutzen‹ und B2 ›aufbereiten‹ von ›Zielgruppe erreichen‹, da sie ihrerseits eigene Teilkompetenzen darstellen, die eigene Niveaustufen haben. Die Teilkompetenz ›Einheit produzieren‹ entspricht also der Niveaustufe B1 ›produzieren & veröffentlichen‹ und die Teilkompetenz ›Community managen‹ der Niveaustufe C1 ›begegnen & austauschen‹ der Teilkompetenz ›Plattform nutzen‹. Die Teilkompetenz ›Ton treffen‹ entspricht entsprechend der Niveaustufe B2 ›aufbereiten‹ der Teilkompetenz ›Zielgruppe erreichen‹.

<sup>7</sup> [König 2019](#page-23-0) nimmt ebenfalls Wissenschaftskommunikation in Sozialen Medien in den Blick, allerdings mit einem Fokus auf interne Wissenschaftskommunikation.

<sup>8</sup> [Klingenberg 2016](#page-23-0).

<sup>9</sup> [Joint Research Centre \(European Commission\) et al. 2022](#page-23-0).

<sup>&</sup>lt;sup>10</sup> Vgl. [Frick et al. 2021](#page-23-0).

<sup>&</sup>lt;sup>11</sup> Vgl. [Bucher 2019,](#page-23-0) S. 64.

<sup>&</sup>lt;sup>12</sup> Vgl. insbesondere [Eng 2017](#page-23-0).

<sup>&</sup>lt;sup>13</sup> Vgl. [Pein 2015](#page-23-0).

<sup>14</sup> [Wissenschaft im Dialog gGmbH o. J.](#page-23-0)

<sup>&</sup>lt;sup>15</sup> Vgl. [Schäfer et al. 2019](#page-23-0), S. 79.

<span id="page-4-0"></span>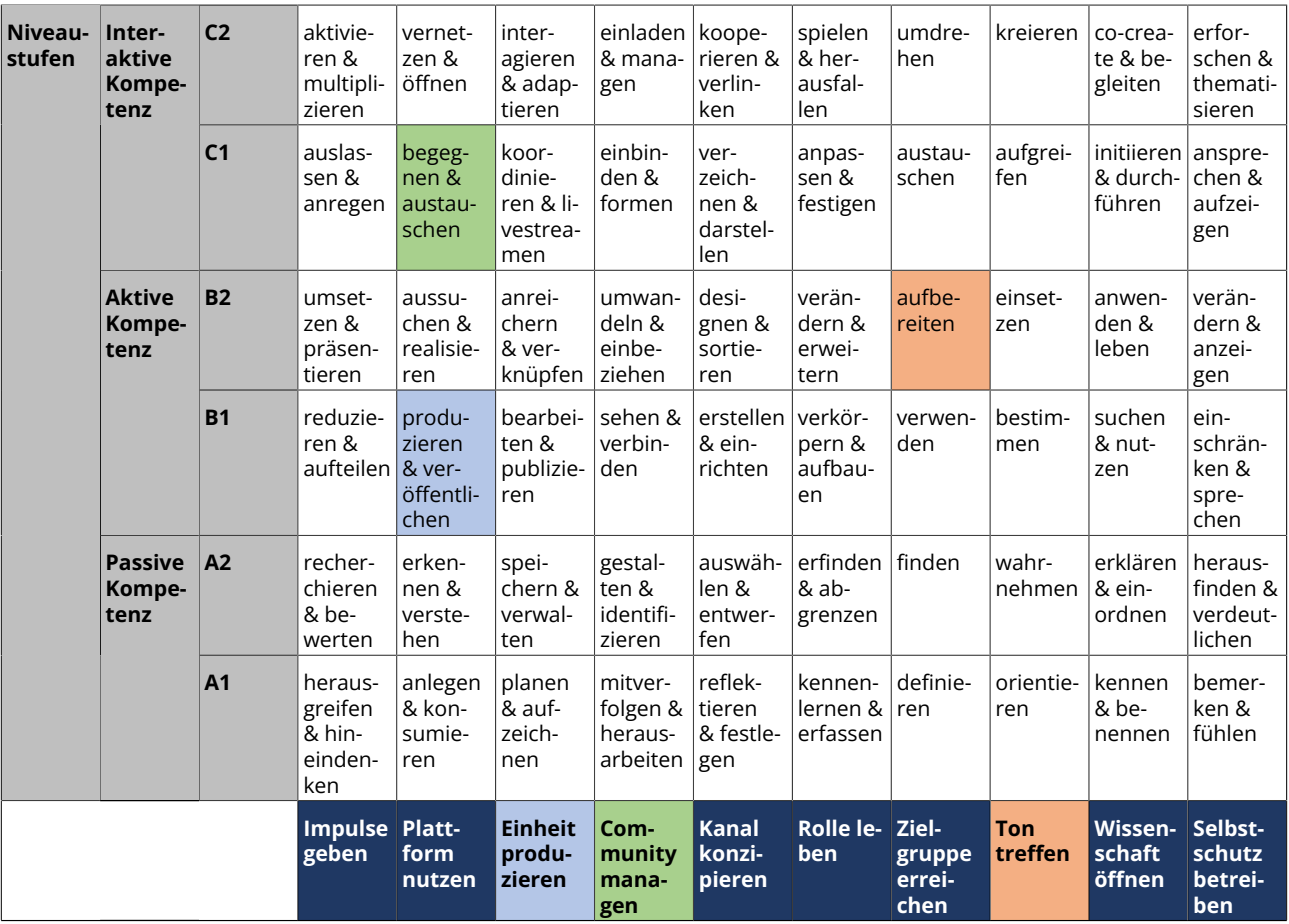

[Tab. 1](#page-23-1): Ubersichtstabelle des Referenzrahmens für eigenständige digitale Wissenschaftskommunikation. Die zehn Teilkompetenzen befinden sich<br>in der untersten Reihe und sind farblich unterlegt, darüber befinden sich die vers Teilkompetenzen mit Niveaustufen zu verstehēn, die entsprechend in der untersten Reihe zu finden und farblich pāssend unterlegt sind. Die Tätig-<br>keitsverben beschreiben die jeweilige Niveaustufe der Teilkompetenz und die d

Diese farblich hervorgehobene Verknüpfung findet sich ebenfalls in der schematischen Darstellung (siehe [Abbildung 2](#page-5-0)) wieder. Diese illustriert zusätzlich die so miteinander verknüpften Teilkompetenzen durch eine gestrichelte Umrahmung und die Verknüpfungen durch farbige Linien. Die Teilkompetenz ›Impulse geben‹ steht im Zentrum und in der ersten Spalte der Übersichtstabelle ([Tabelle 1](#page-4-0)). Das trägt der Annahme Rechnung, dass eigenständige digitale Wissenschaftskommunikation meist intrinsisch motiviert ist, den Forschenden die Vermittlung wissenschaftlicher Erkenntnisse oder wissenschaftlicher Arbeitsprozesse besonders wichtig ist und diese Motivation der Ursprung der Kommunikation und ihr Hauptanliegen ist. Es geht jedoch nicht darum, Inhalte lediglich an genau jene Personen zu vermitteln, die direkt an der Kommunikation teilhaben, sondern Impulse zu geben und so eine Verbreitung der Inhalte über den ursprünglichen Kommunikationskanal und die ursprünglich erreichten Personen hinaus anzustoßen.

<span id="page-5-0"></span>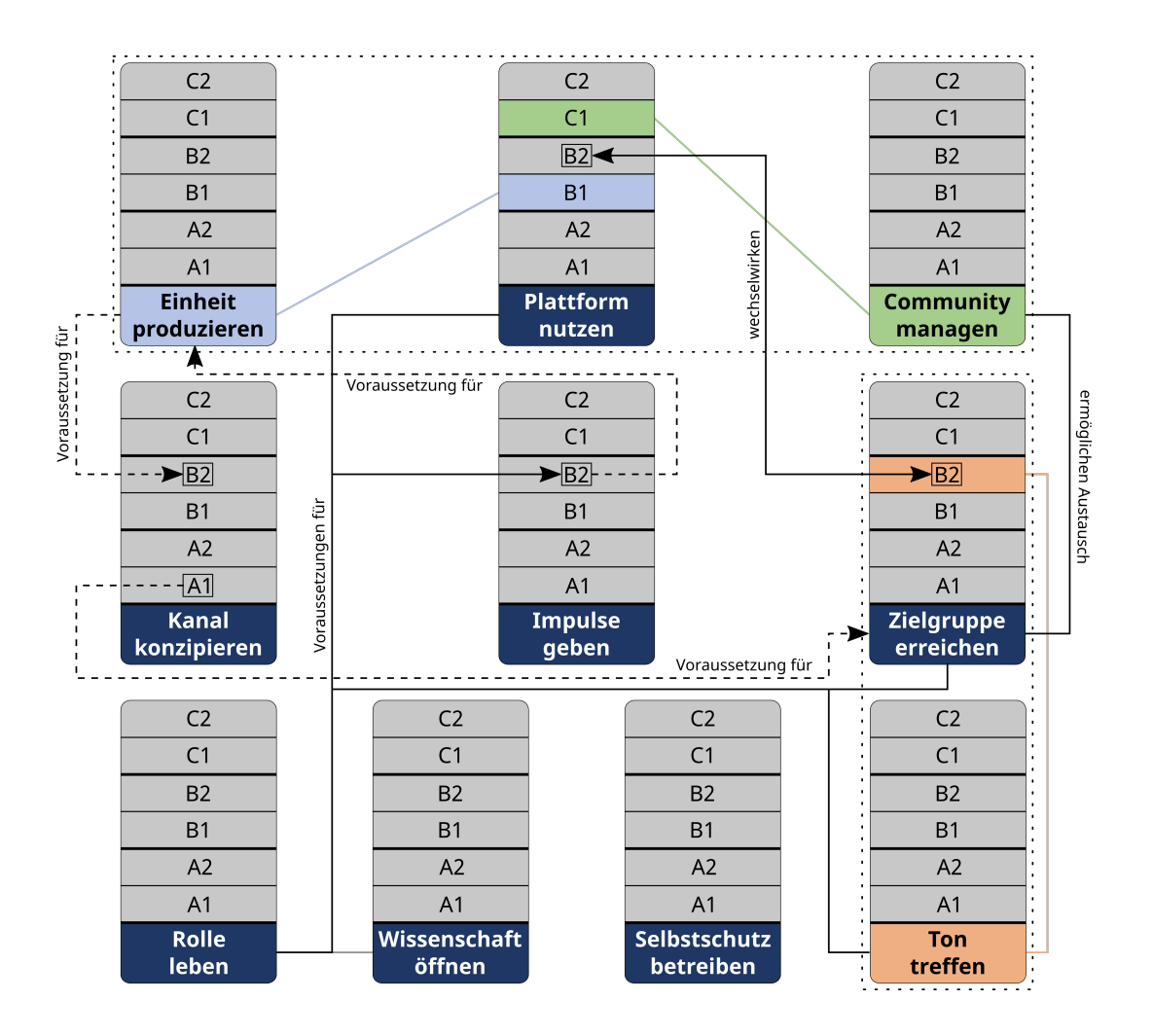

[Abb. 2](#page-23-1): Schematische Darstellung des Referenzrahmens für eigenständige digitale Wissenschaftskommunikation mit seinen zehn Teilkompetenzen und deren Verknüpfungen und Abhängigkeiten. A steht hierbei für passive Kompetenzen, B für aktive Kompetenzen und C für interaktive Kompetenzen, wie in [Abbildung 1](#page-23-1) und [Tabelle 1](#page-23-1) dargestellt. [Grafik: Claudia Frick / Melanie E.-H. Seltmann 2023]

Die schematische Darstellung in [Abbildung 2](#page-5-0) erlaubt zudem das Hervorheben detaillierter Verbindungen, wie Wechselwirkungen und Voraussetzungen über Teilkompetenzen hinweg. Während innerhalb einer Teilkompetenz jede höhere Niveaustufe in der Regel die niedrigeren voraussetzt, sind solche Voraussetzungen über Teilkompetenzen hinweg nicht automatisch ersichtlich. Die Niveaustufe B2 ›umsetzen & präsentieren‹ von ›Impulse geben‹ hat vier andere Teilkompetenzen als Voraussetzung. Diese sind ›Plattform nutzen‹, ›Rolle leben‹, ›Zielgruppe erreichen‹ sowie optional ›Wissenschaft öffnen‹. Gleichzeitig ist sie selbst Voraussetzung für die Teilkompetenz ›Einheit produzieren‹. Die Teilkompetenz ›Einheit produzieren‹ ist ihrerseits wiederum Voraussetzung für die Niveaustufe B2 ›designen & sortieren‹ der Teilkompetenz ›Kanal konzipieren‹. Die Niveaustufe A1 ›reflektieren & festlegen‹ der Teilkompetenz ›Kanal konzipieren‹ ist wiederum Voraussetzung für die Teilkompetenz ›Zielgruppe erreichen‹. Hier schließt sich ein Kreis und es wird deutlich, dass es nicht möglich ist, einzelne Teilkompetenzen auf- oder auszubauen, ohne die anderen zumindest in Teilen ebenfalls zu adressieren. Die Niveaustufe B2 ›aussuchen & realisieren‹ von ›Plattform nutzen‹ und die Niveaustufe B2 ›aufbereiten‹ von ›Zielgruppe erreichen‹ wirken besonders stark aufeinander ein.

Als letztere eher abstrakte Verbindung sei ergänzt, dass die Teilkompetenzen ›Zielgruppe erreichen‹ und ›Community managen‹ jene sind, die den Raum für wirklichen Austausch (Science-to-Public-Kommunikation, aber eben auch Publicto-Science-Kommunikation) öffnen. Hervorzuheben ist, dass die Teilkompetenz ›Wissenschaft öffnen‹ nur eine optionale Verbindung zu den anderen Teilkompetenzen hat. Die Bedeutung ist jedoch gerade stark im Wandel und der Einsatz offener Wissenschaftspraktiken kann stark auf die Interaktion mit und die Integration der Community einwirken. Die Teilkompetenz ›Selbstschutz betreiben‹ steht gänzlich ohne Verbindung zu den anderen Teilkompetenzen, ist jedoch grundlegend und beeinflusst die Kommunikation erheblich. Sich selbst zu schützen sollte bei allen Handlungen und somit auch in der eigenständigen digitalen Wissenschaftskommunikation immer an erster Stelle stehen. Die Kommunikationsaktivitäten sind

sonst destruktiv für die kommunizierende Person und können auch nicht konstruktiv die Öffentlichkeit erreichen. Ins Extreme getrieben, kann man sagen, dass der Schritt in die Öffentlichkeit und die Kommunikation von Forschung Forschende angreifbar machen kann.<sup>16</sup>

Die Tabellen 2 bis 11 beschreiben die Teilkompetenzen und ihre Niveaustufen im Detail und sind am besten von unten (niedrigste Niveaustufe) nach oben (höchste Niveaustufe) zu lesen. Auch hier findet sich das Farbschema aus [Tabelle 1](#page-4-0) und [Abbildung 2](#page-5-0) wieder. Neben den Fähigkeiten (grau hinterlegt) wird jeweils eine Kernfrage (kursiv gesetzt) formuliert. In einer separaten Spalte komplettieren konkrete Beispiele die zehn Tabellen.

<span id="page-6-0"></span>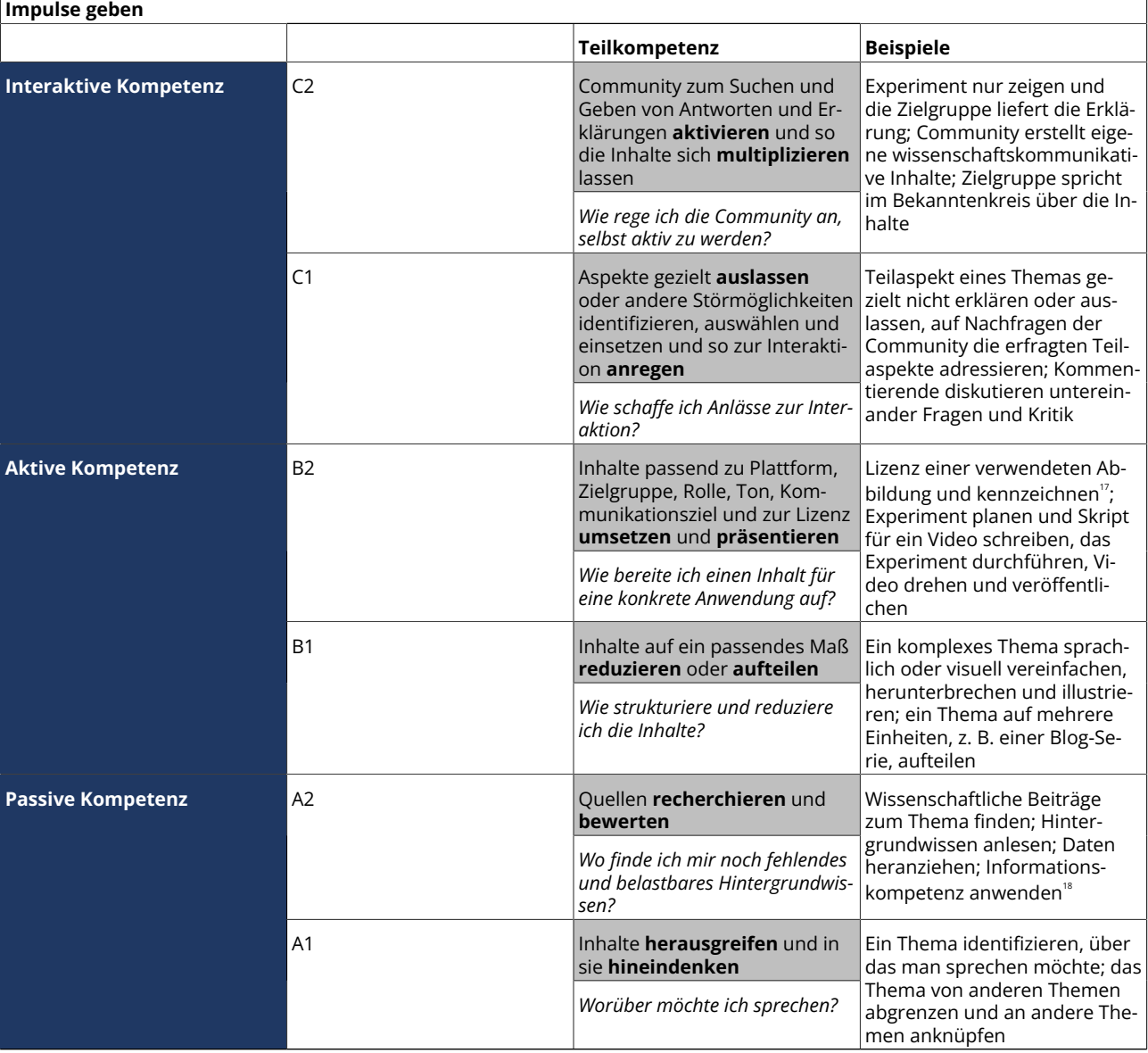

### **2.1 Impulse geben**

[Tab. 2](#page-23-1): Teilkompetenz ›Impulse geben‹ des Referenzrahmens.

<sup>&</sup>lt;sup>16</sup> Vgl. [Weingart et al. 2022](#page-23-0).

<sup>17</sup> Ebenfalls zu finden in der Teilkompetenz *›*Nutzungsbedingungen klären‹ des Referenzrahmen Informationskompetenz (vgl. [Klingenberg 2016\)](#page-23-0).

<sup>&#</sup>x27;<sup>s</sup> Hier werden viele der Teilkompetenzen des Referenzrahmens Informationskompetenz zusammengefasst (vgl. [Klingenberg 2016\)](#page-23-0). Verkürzend<br>kann hier auch der CRAAP-Test (CRAAP = Currency, Relevance, Authority, Accuracy, Purp [versität Augsburg](#page-23-0) o. J).

<span id="page-7-0"></span> $\sqrt{ }$ 

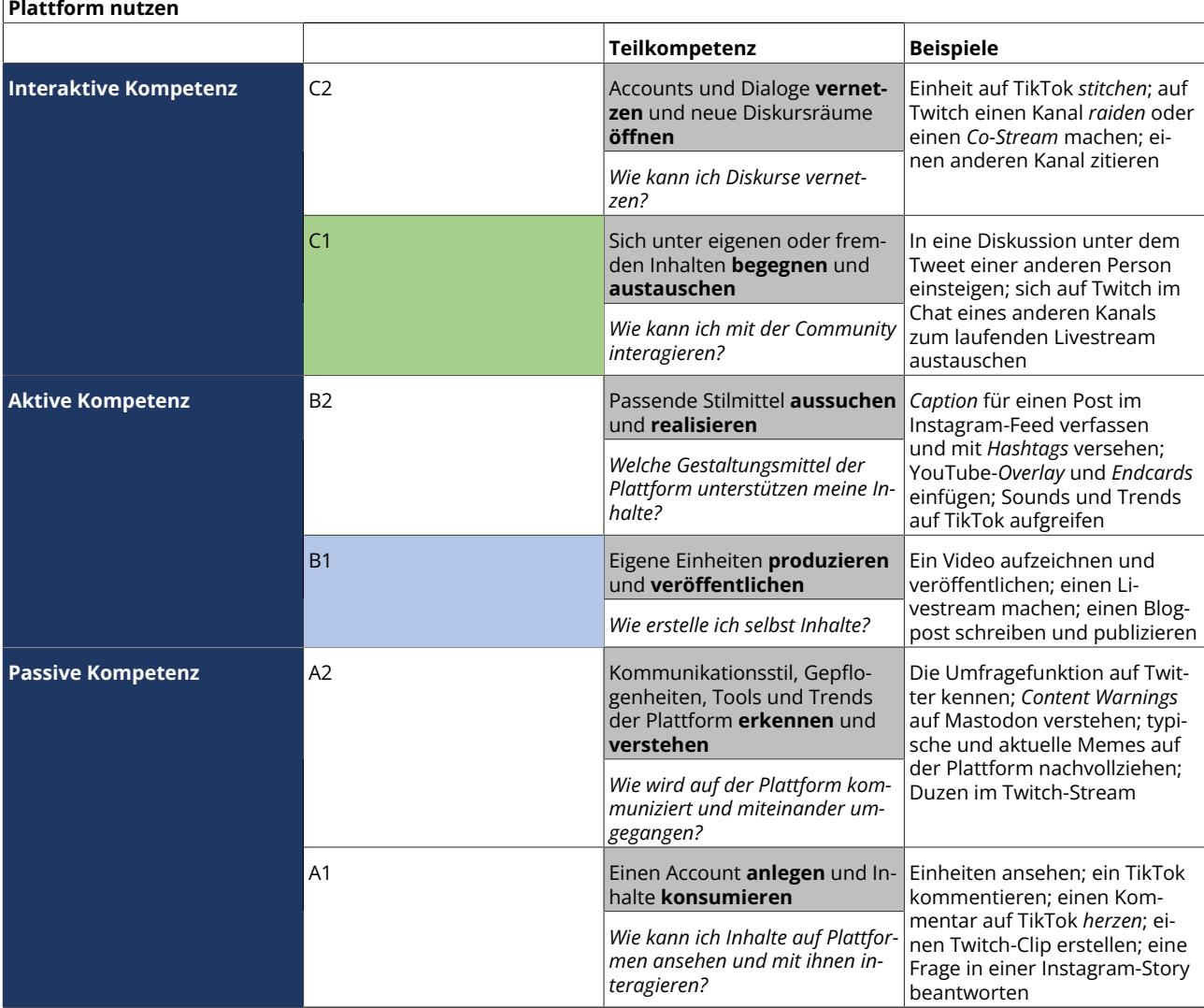

## **2.2 Plattform nutzen**

[Tab. 3](#page-23-1): Teilkompetenz ›Plattform nutzen‹ des Referenzrahmens.

<span id="page-8-0"></span> $\sqrt{ }$ 

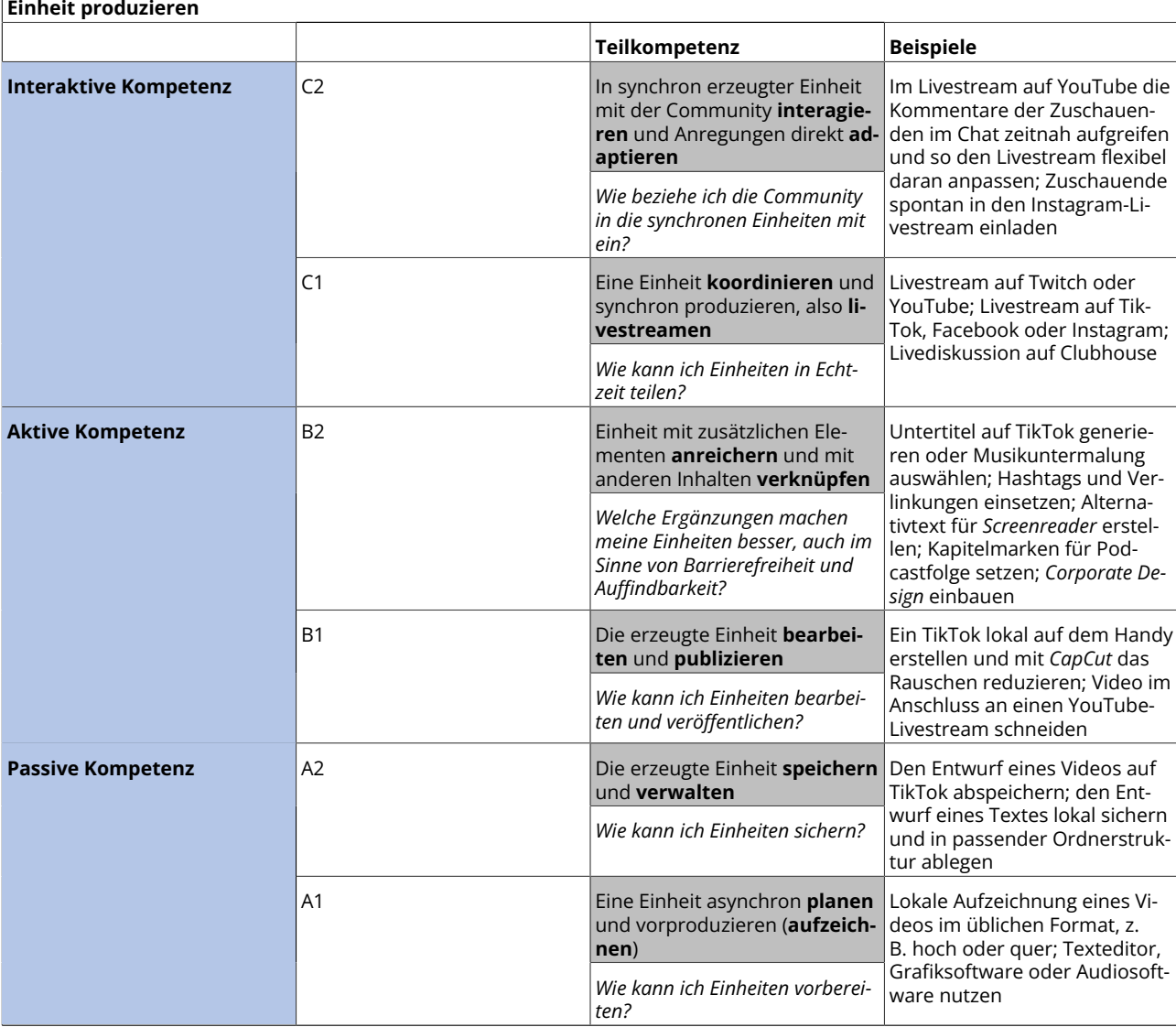

# **2.3 Einheit produzieren**

[Tab. 4](#page-23-1): Teilkompetenz ›Einheit produzieren‹ des Referenzrahmens.

<span id="page-9-0"></span>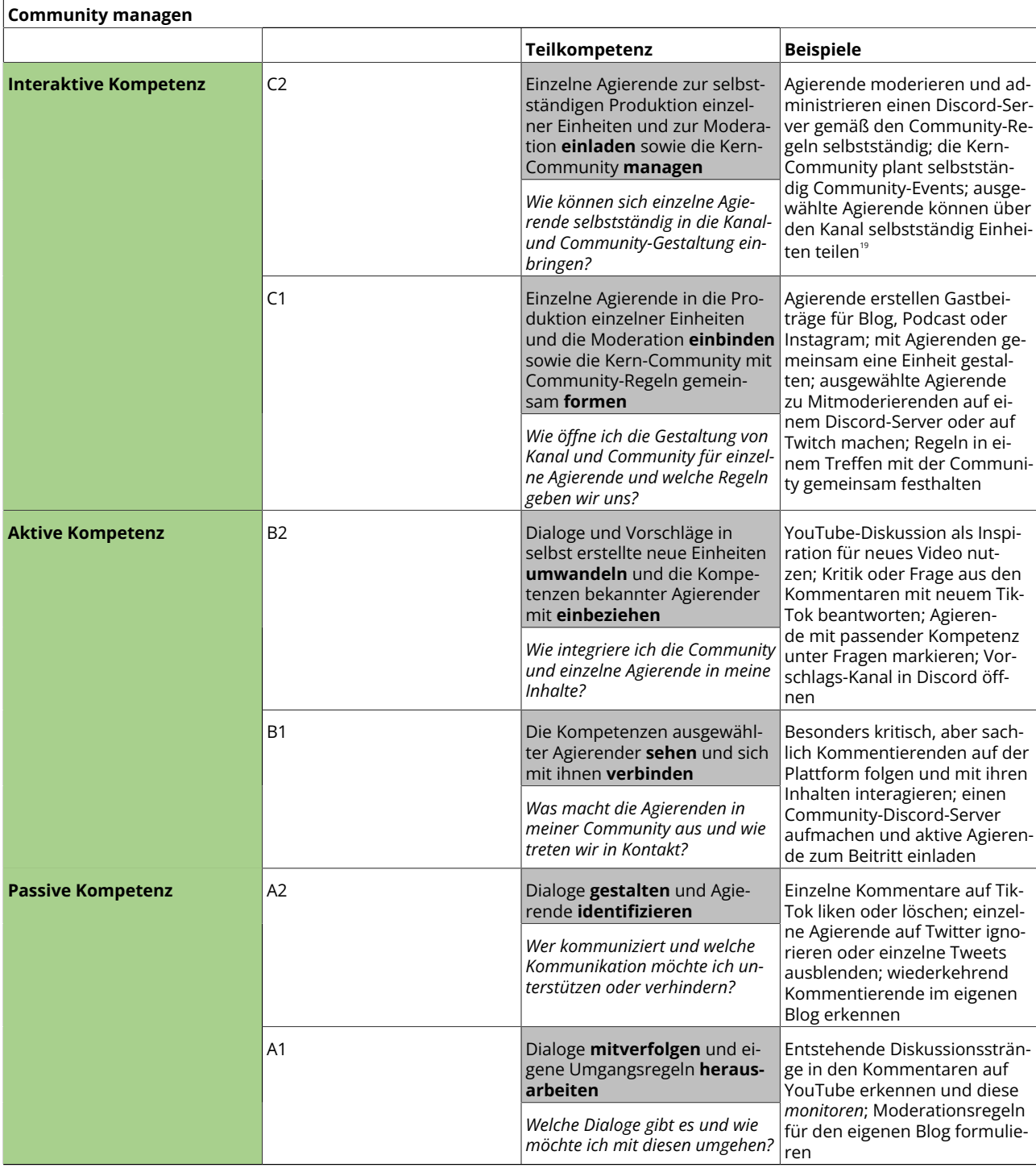

# **2.4 Community managen**

[Tab. 5](#page-23-1): Teilkompetenz ›Community managen‹ des Referenzrahmens.

<sup>19</sup> Anregung von *Public-to-Public*-Kommunikation.

<span id="page-10-0"></span> $\overline{1}$ 

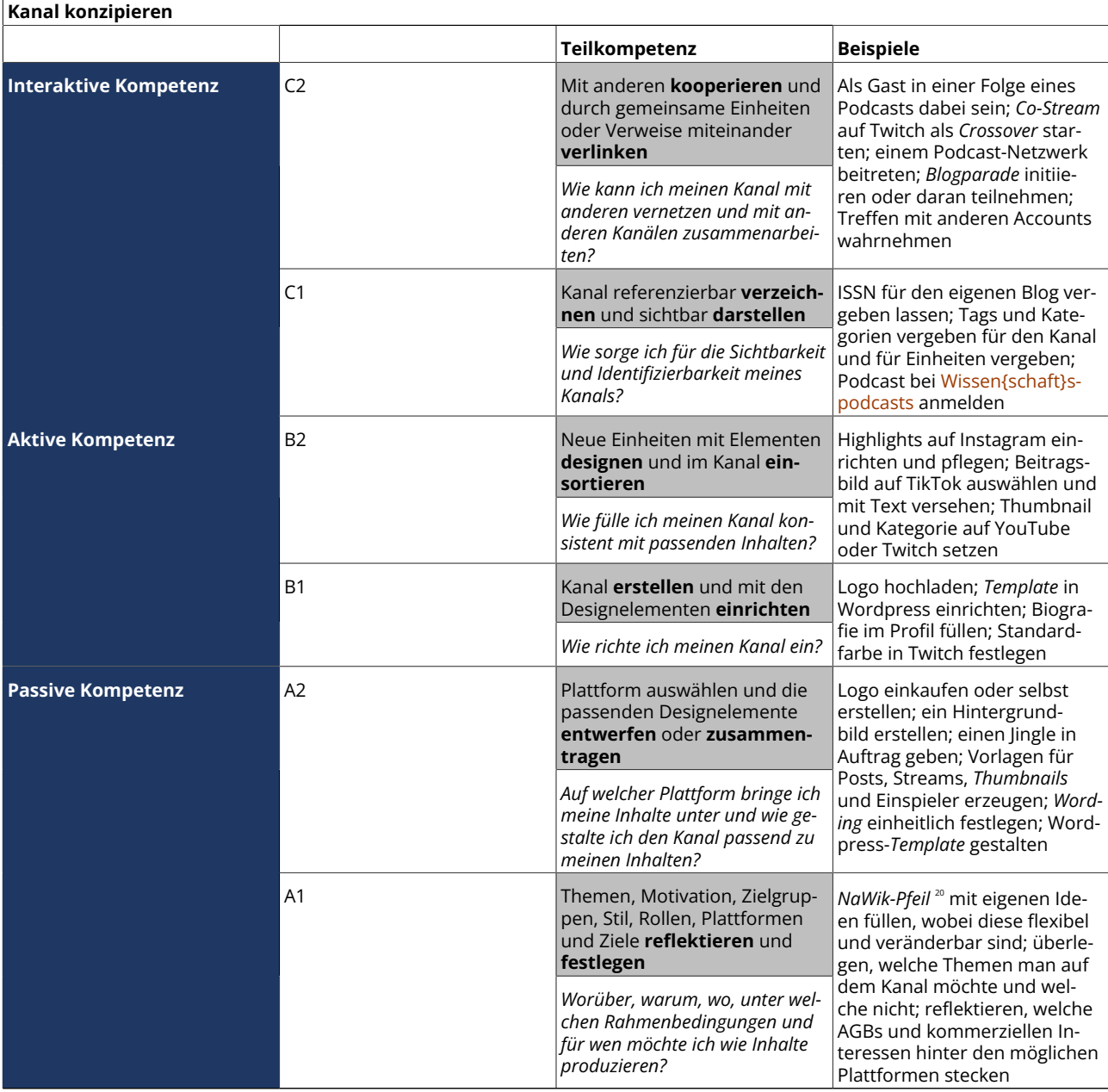

# **2.5 Kanal konzipieren**

[Tab. 6](#page-23-1): Teilkompetenz ›Kanal konzipieren‹ des Referenzrahmens. Braucht ›Plattform nutzen‹ als Voraussetzung.

<span id="page-11-0"></span>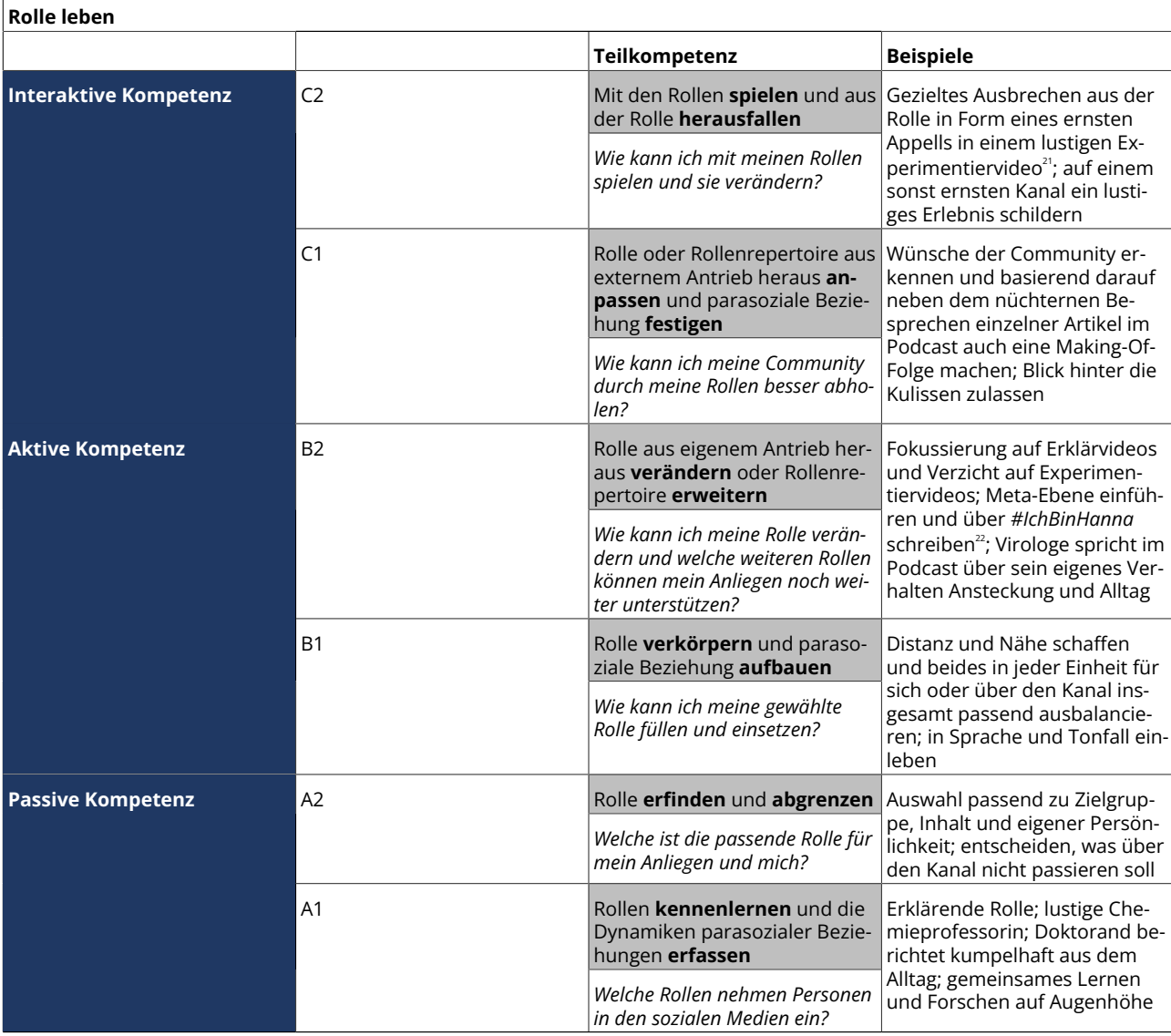

### **2.6 Rolle leben**

[Tab. 7](#page-23-1): Teilkompetenz ›Rolle leben‹ des Referenzrahmens.

<sup>21</sup> Durchbrechen der sogenannten vierten Wand (vgl. [The Editors of Encyclopaedia Britannica 2022](#page-23-0)).

<sup>22</sup> [Bahr et al. 2022.](#page-23-0)

<span id="page-12-0"></span> $\sqrt{ }$ 

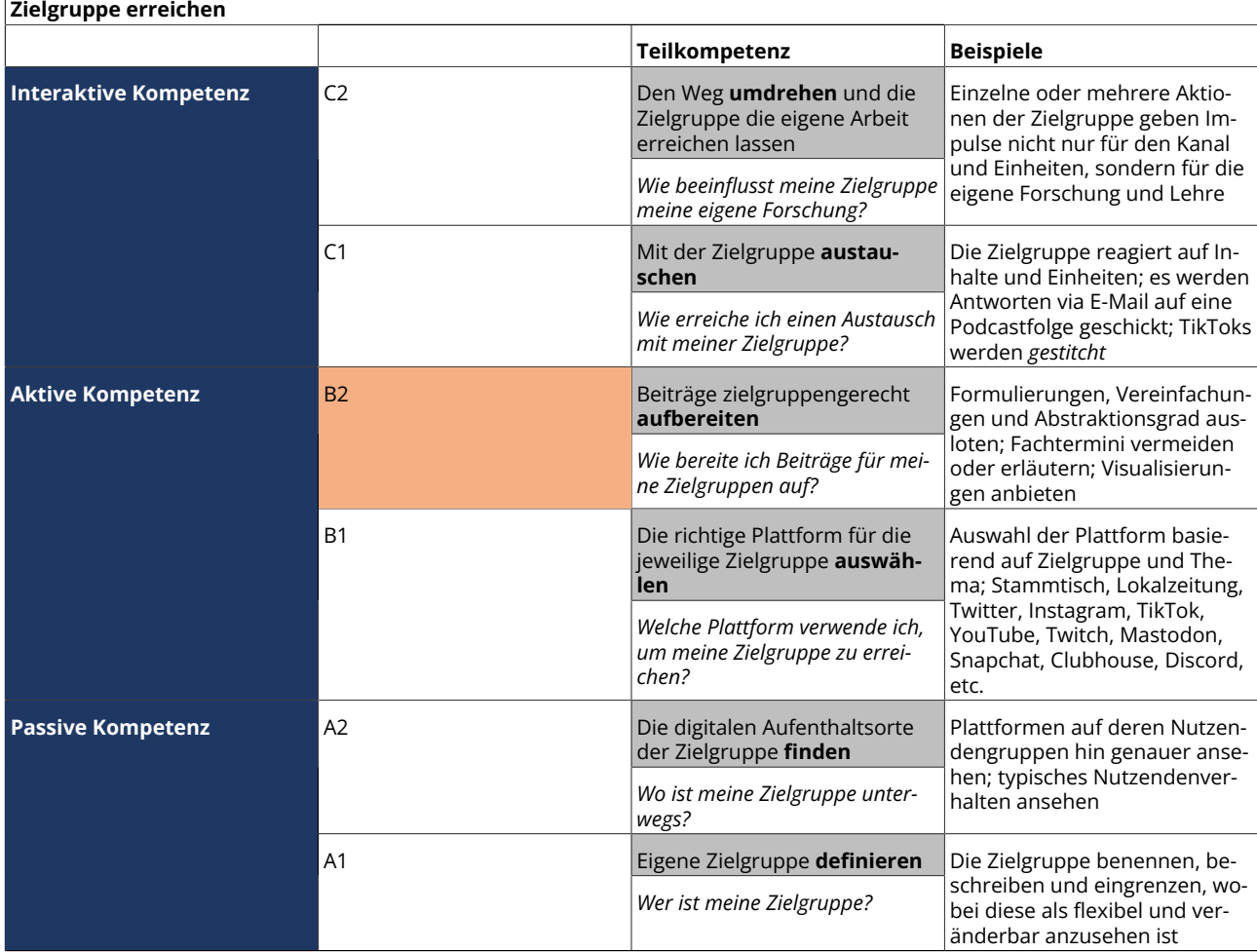

## **2.7 Zielgruppe erreichen**

[Tab. 8](#page-23-1): Teilkompetenz ›Zielgruppe erreichen‹ des Referenzrahmens. Zusammen mit ›Community managen‹ die Bausteine für Austausch (vgl. Abbil-<br>[dung 2](#page-23-1)).

<span id="page-13-0"></span>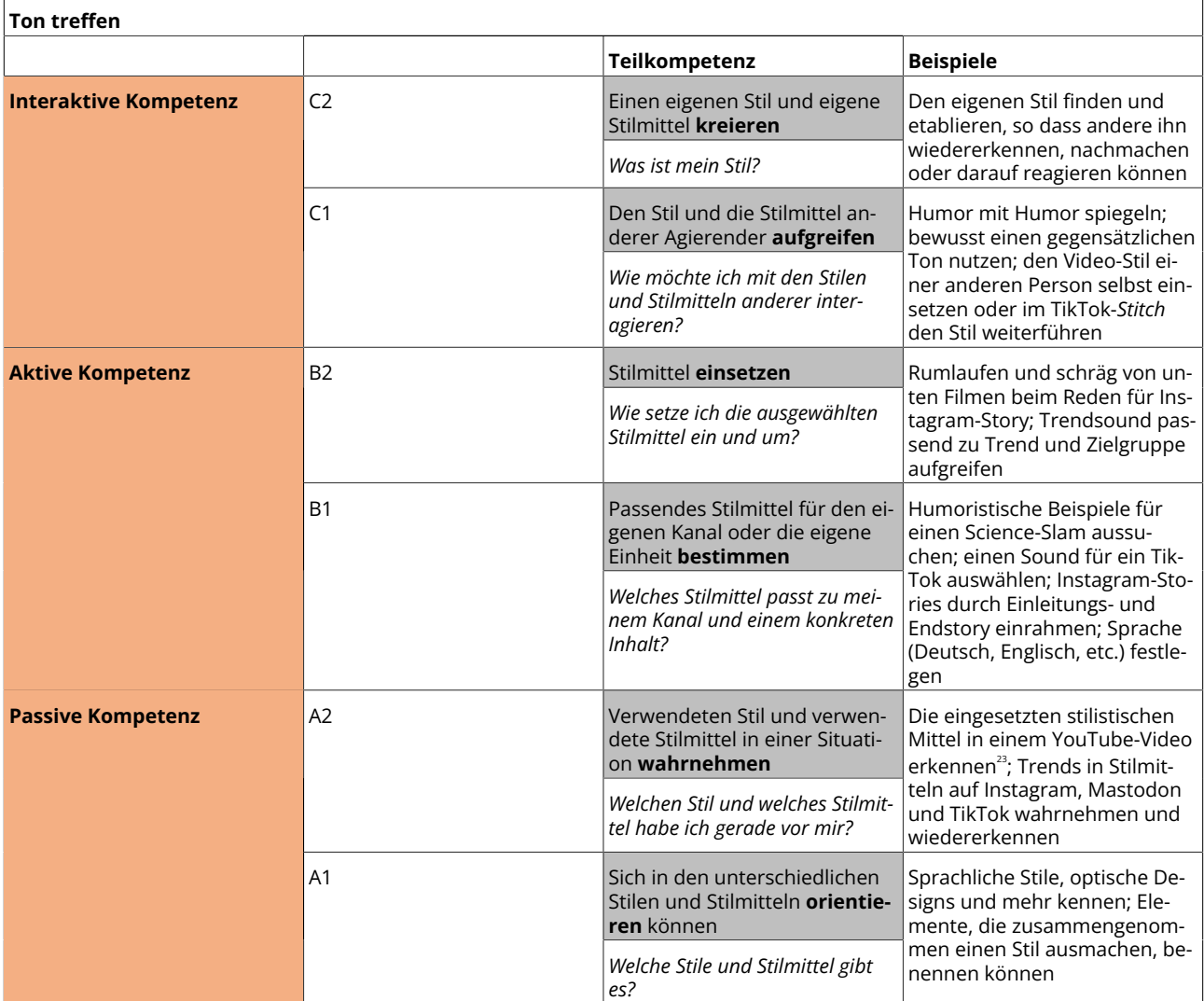

#### **2.8 Ton treffen**

[Tab. 9](#page-23-1): Teilkompetenz ›Ton treffen‹ des Referenzrahmens.

<sup>a</sup> In einem YouTube-Video setzte Harald Lesch einen schnellen Ablauf von Abbildungen zum Klimawandel ein, um auch stilistisch zu verdeutlichen,<br>dass der menschengemachte Klimawandel durch viele Studien belegt ist (vgl. H

<span id="page-14-0"></span>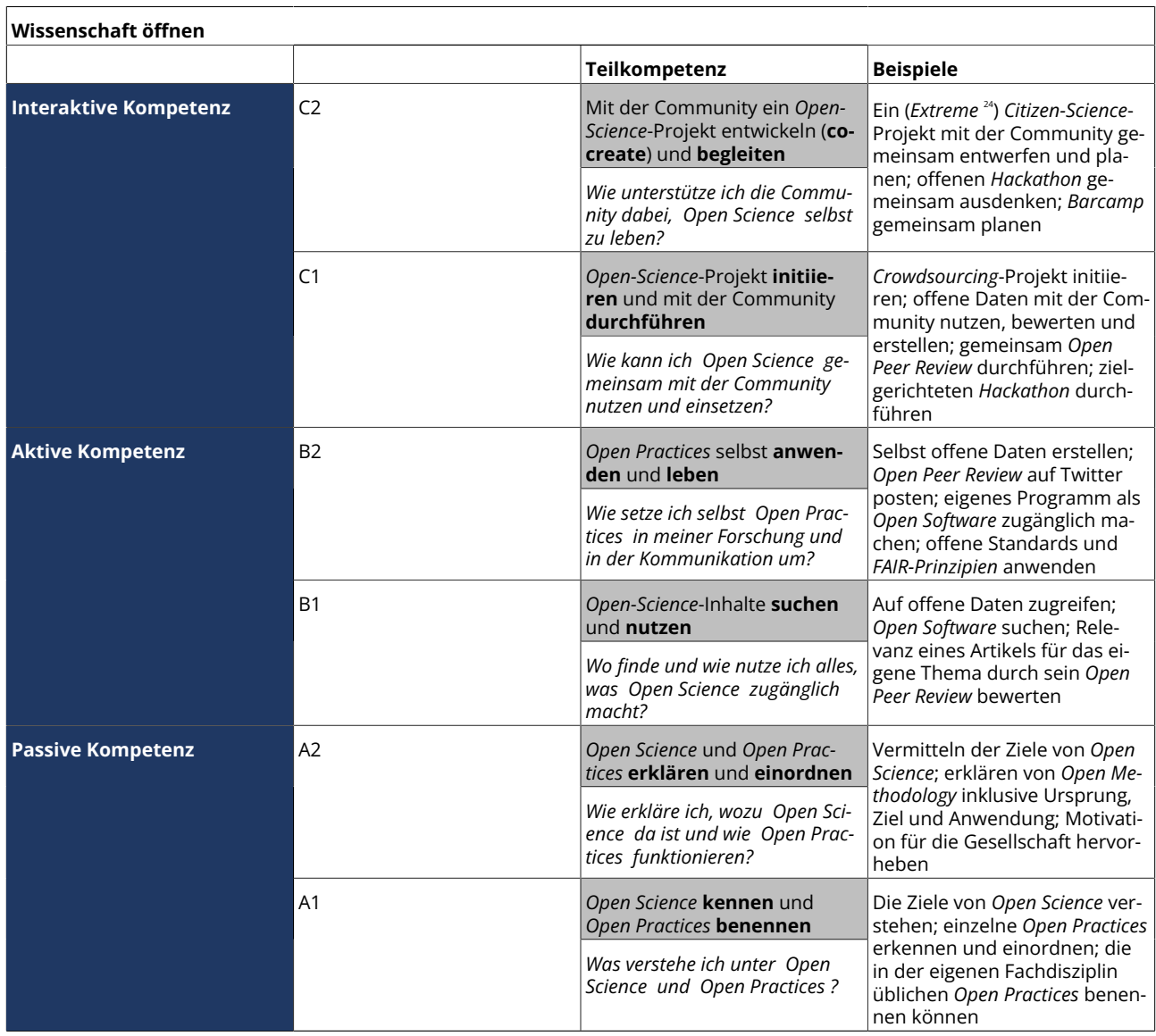

## **2.9 Wissenschaft öffnen**

٦

[Tab. 10](#page-23-1): Teilkompetenz ›Wissenschaft öffnen‹ des Referenzrahmens.

<span id="page-15-0"></span>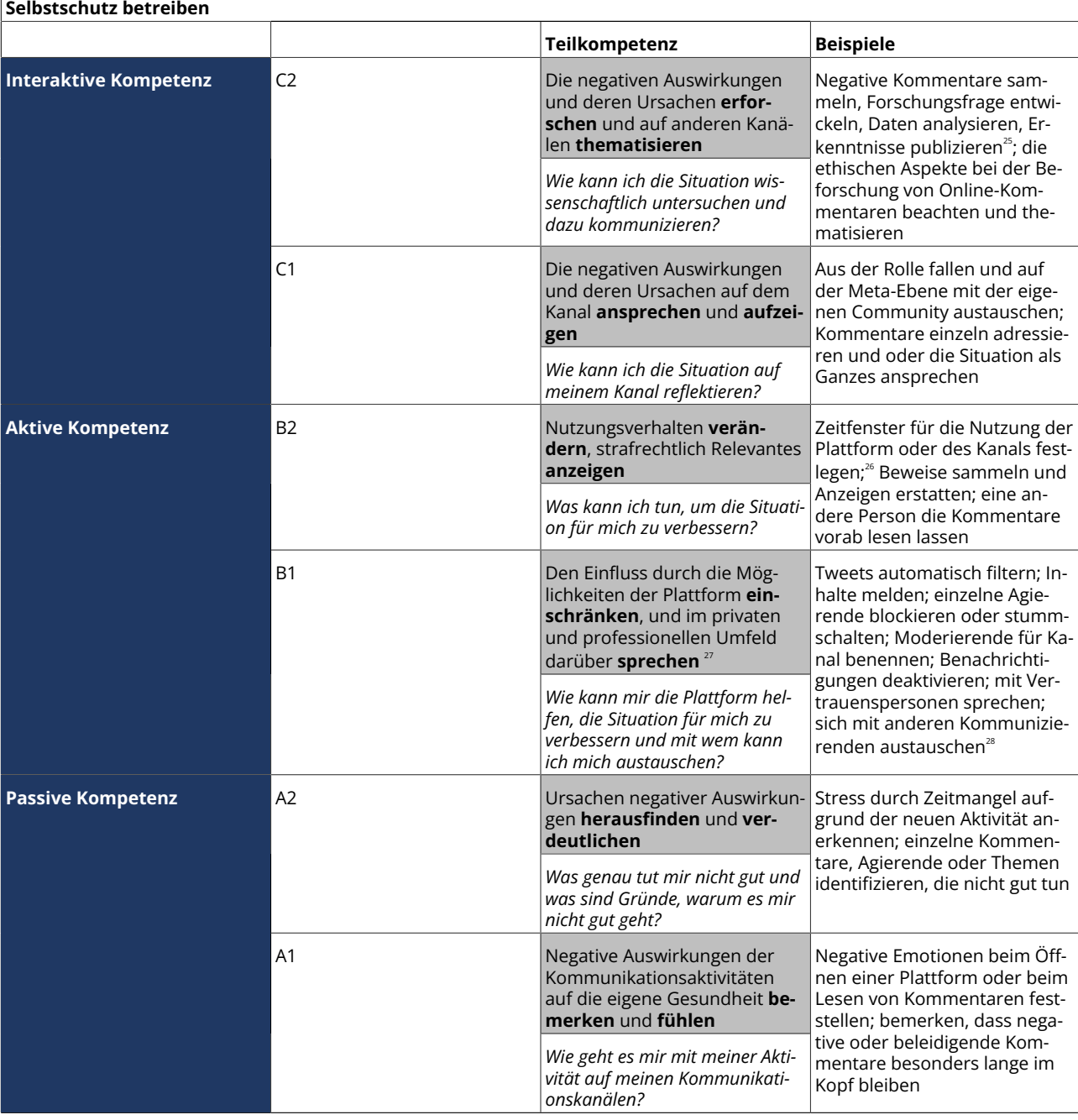

#### **2.10 Selbstschutz betreiben**

[Tab. 11](#page-23-1): Teilkompetenz ›Selbstschutz betreiben‹ des Referenzrahmens.

<sup>&</sup>lt;sup>25</sup> Forschung am eigenen Kanal sollte transparent gemacht werden. Eine Kooperation mit Forschenden, die unabhängig den Kanal oder Aspekte da-<br>von zum Forschungsgegenstand machen, ist eine Alternative.<br><sup>26</sup> Konfrontations-

<sup>&</sup>lt;sup>27</sup> Die Nutzung der Möglichkeiten der Plattform sowie das Hinwenden zu privaten Kontakten wurden bereits für weibliche und / oder queere Strea-<br>mende beschrieben (vgl. [Uttarapong et al. 2021,](#page-23-0) S. 15).<br><sup>28</sup> Zentrale Anlaufs

Austausch sind Alternativen.

# **3. Fallbeispiele**

Um die Anwendung der oben gezeigten Teilkompetenzen zu verdeutlichen und einen Praxisbezug herzustellen, werden sie im Folgenden auf verschiedene Fallbeispiele angewendet. Natürlich gibt es eine ganze Reihe weiterer Anwendungsfälle, die hier behandelten sollen nur exemplarisch für diese stehen. Sie beschreiben verschiedene Plattformen, auf denen digitale Wissenschaftskommunikation betrieben werden kann und illustrieren jeweils zwei unterschiedliche Kompetenzniveaus.

### **3.1 Thema im Twitch-Livestream vorstellen**

[Twitch](https://www.twitch.tv/) ist eine Livestreaming-Plattform. Auch wenn beendete Livestreams im Anschluss als nicht kommentierbare Videoaufzeichnungen (*Videos on Demand*, kurz VoD) für eine gewisse Zeit erhalten bleiben, ist der Hauptfokus der Plattform der Liveaustausch zwischen Streamenden und Zuschauenden. Die Kommunikation zwischen den Personen im Livestream und den Personen, die zuschauen, erfolgt über einen Livechat. Zuschauende kommentieren in Echtzeit, also synchron, was im Livestream passiert, stellen Fragen oder interagieren auf andere Art mit den Inhalten und Personen im Livestream. Die Streamenden können wiederum die Inhalte und Beiträge im Chat direkt im Livestream oder zeitversetzt in einem kommenden Livestream aufgreifen.<sup>29</sup>

Um überhaupt einen Twitch-Livestream zur Kommunikation von Wissenschaft durchführen zu können, sind gewisse Teilkompetenzen auf einer bestimmten minimalen Niveaustufe erforderlich. Diese sind in [Tabelle 12](#page-17-0) dargestellt. Dabei fällt auf, dass hauptsächlich aktive Kompetenzen, also die Niveaustufen B, vorausgesetzt sind. Das erschließt sich schon rein logisch, da hier eine aktive Gestaltung und Veröffentlichung stattfindet. Lediglich bei der Teilkompetenz ›Einheit produzieren‹ wird bereits die Niveaustufe C1 als Minimum vorausgesetzt, da ein Livestream im Gegensatz zur Veröffentlichung einer asynchron vorproduzieren Einheit live vor den Zuschauenden produziert und synchron veröffentlicht wird. Das erfordert bereits interaktive Kompetenzen, also die Niveaustufen C. Kursiv sind jene Teilkompetenzen gesetzt, die in der einfachsten Umsetzung eines Livestreams nicht zwingend angewandt werden müssen. Es ist also möglich, Wissenschaft in einem Twitch-Livestream zu kommunizieren, ohne vorab ein Konzept für den Kanal zu erarbeiten (Teilkompetenz ›Kanal konzipieren‹), eine Rolle für die streamende Person zu überdenken (Teilkompetenz ›Rolle leben‹) oder vorab Stilmittel zu erstellen (Teilkompetenz ›Ton treffen‹). Die Teilkompetenzen anzuwenden und mindestens auf den kursiv dargestellten Niveaustufen zu beherrschen, trägt jedoch zur Profilbildung und zum Erreichen der Zielgruppe bei. Die Teilkompetenzen ›Rolle leben‹ und ›Ton treffen‹ zahlen zudem auf die Teilkompetenz ›Impulse geben‹ ein und ermöglichen erst die erfolgreiche Umsetzung der Niveaustufe B2 ›umsetzen & präsentieren«, wie es in [Abbildung 2](#page-5-0) dargestellt ist.

### **3.1.1 Minimalistisches Beispiel**

Sabrina möchte über ihre Forschung zu Schwarzen Löchern sprechen. Sie hat einen spannenden Fachartikel gelesen, der den Ereignishorizont thematisiert. Davon möchte Sabrina gerne in einem Twitch-Livestream berichten. Sie entscheidet sich für Twitch, weil sie diese Plattform bereits privat passiv nutzt und der Schritt zur aktiven Kompetenz B1 ›produzieren & veröffentlichen‹ von ›Plattform nutzen‹ dadurch deutlich kleiner ist als auf einer ihr bisher unbekannten Plattform. Wenn sie nicht plant, die Einheit gleichzeitig lokal aufzuzeichnen, zu speichern, zu bearbeiten und mit *Shownotes* anzureichern, erfordert die Niveaustufe C1 ›koordinieren & livestreamen‹ von ›Einheit produzieren‹ nicht die passiven (A) und aktiven (B) Niveaustufen als Voraussetzung. Während also das Schneiden voraufgezeichneter Videos nicht relevant ist, muss Sabrina reflektieren, dass es keine Möglichkeit gibt in einem Livestream auf Pause zu drücken oder Sequenzen live herauszuschneiden. Sabrina ist durch ihre private Nutzung von Twitch die Zielgruppe auf dieser Plattform bereits vertraut, was das Erreichen der Niveaustufe B2 ›aufbereiten‹ von ›Zielgruppe erreichen‹ für sie erleichtert. Ihr Kernziel, das Thema zu verbreiten, kann Sabrina somit auf der Niveaustufe B2 ›umsetzen & präsentieren‹ von ›Impulse geben‹ durch das Aneignen verhältnismäßig weniger neuer Kompetenzen realisieren, wenn sie die optionalen Teilkompetenzen für Ihren ersten Livestream zunächst ausklammert.

<sup>&</sup>lt;sup>29</sup> Vgl. [Frick et al. 2021](#page-23-0).

<span id="page-17-0"></span>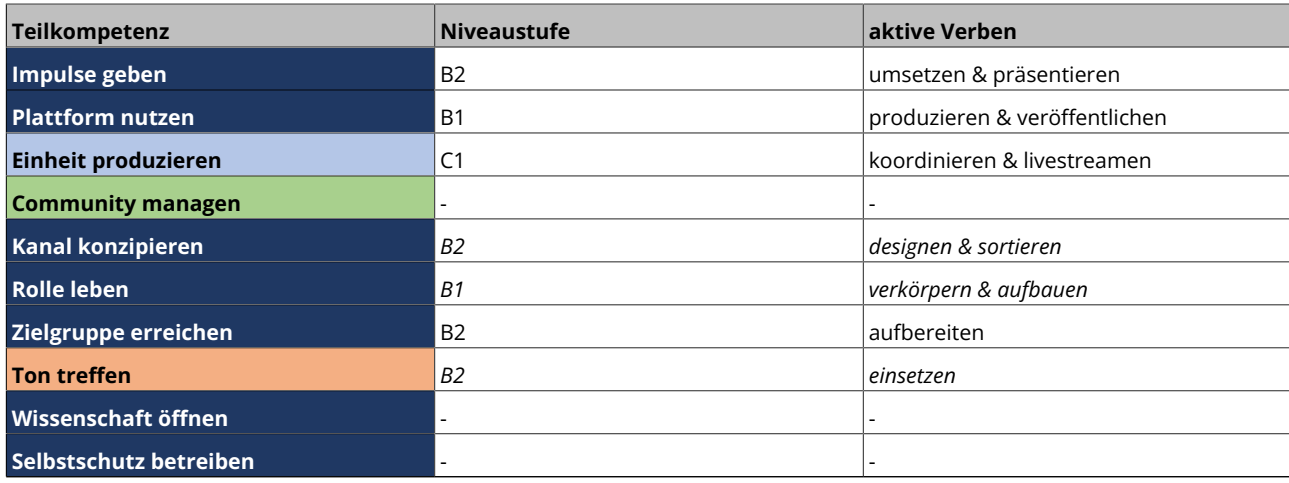

[Tab. 12](#page-23-1): Die minimalen Niveaustufen der Teilkompetenzen, die für einen Twitch-Livestream notwendig sind. Kursiv gesetzt sind optionale Teilkompetenzen für das minimalistische Beispiel.

### **3.1.2 Beispiel auf höherem Kompetenzniveau**

Sabrinas erster Twitch-Livestream war erfolgreich. Mit jedem weiteren Thema, das sie aufgreift und auf Twitch live bespricht, erwirbt sie mehr Fähigkeiten und gestaltet ihre Wissenschaftskommunikation bewusster und interaktiver. Ihre Livestreams vernetzt sie jetzt mit anderen Kanälen auf der Plattform und *raidet* <sup>30</sup> am Ende immer zu einem Kanal, der gerade selbst etwas im Bereich Wissenschaft im Livestream macht. Damit bewegt Sabrina sich auf der Niveaustufe C2 ›vernetzen & öffnen‹ der Teilkompetenz ›Plattform nutzen‹. Da sie zudem immer sicherer die Technik beherrscht, hat Sabrina auch mehr Zeit und mentale Kapazität während des Livestreams frei und interagiert deutlich mehr mit den Zuschauenden im Chat. Sie fragt nach Meinungen, beantwortet Fragen und greift Lesetipps auf, die sie dann direkt im Livestream anliest und erklärt, wie man Fachartikel schnell nach den wichtigsten Eckpunkten scannt. Damit bewegt sie sich auch bei ›Einheit produzieren‹ auf Niveaustufe C2 ›interagieren & adaptieren‹. Kombiniert mit der Niveaustufe C1 ›austauschen‹ bei ›Zielgruppe erreichen‹ wird so inhaltlichem Austausch deutlich mehr Raum gegeben. Sabrina erkennt auch wiederkehrende Zuschauende und begrüßt sie persönlich im Chat. Zwei von ihnen hat sie sogar für die Moderation ihres Twitch-Chats gewonnen, damit sie bei Bedarf Spam oder beleidigende Kommentare entfernen können. Hier bewegt sie sich auf Niveaustufe C1 ›einbinden & formen‹ von ›Community managen‹. Bei ›Kanal konzipieren‹ setzt Sabrina die Niveaustufe B2 ›designen & einsortieren‹ nun um, geht jedoch noch nicht darüber hinaus, da sie weder bei anderen Streamende zu Gast war noch sich einem Twitch-Team angeschlossen hat. Bei ›Rolle leben‹ erreicht Sabrina hingegen klar Niveaustufe C2 ›spielen & herausfallen‹, da sie an manchen Stellen ganz bewusst aus der Rolle als Erklärerin herausfällt und beispielsweise Verstöße im Chat gegen die Community-Richtlinien adressiert. Damit durchbricht sie aktiv die vierte Wand.<sup>31</sup> Besonders stolz ist Sabrina darauf, mittlerweile einen eigenen Stil gefunden zu haben, immer treffsicherer Sounds und Einspieler einzusetzen sowie ihre Livestreams durch Rituale am Anfang und am Ende einzurahmen. Hiermit liegt sie bei ›Ton treffen‹ bereits auf Niveaustufe C2 ›kreieren‹. Sabrina hat zudem festgestellt, dass die Zuschauenden viel aktiver dabei sind, wenn der Fachartikel, den sie bespricht, für diese auch zugänglich ist. Bei ›Wissenschaft öffnen‹ liegt sie daher auf Niveaustufe B1 ›suchen & nutzen‹. Mit all diesen Aktivitäten hat Sabrina es geschafft, dass ihre Themen auch von anderen Kanälen und sogar auf anderen Plattformen wahrgenommen werden und eigene Formate inspirieren. Damit hat sie ganz nebenbei die Niveaustufe C2 ›aktivieren & multiplizieren‹ von ›Impulse geben‹ erreicht. Da vor kurzem ein paar Zuschauende negative Kommentare in einem Livestream gepostet haben, hat Sabrina diese aus ihrem Chat verbannt und mit einer Kollegin darüber gesprochen, wie sie mit solchen Kommentaren umgeht. Dadurch ist Sabrina bei ›Selbstschutz betreiben‹ auf Niveaustufe B1 ›einschränken & sprechen‹ angekommen.

<sup>30</sup> Anstatt einen Stream zu beenden und damit das Programm für die Zuschauenden zu stoppen, kann die streamende Person einen anderen Kanal *raiden*, der gerade streamt. Dabei werden alle Zuschauenden, die dies nicht per Klick unterbinden, nach dem Ende des Streams auf den anderen<br>Kanal weitergeleitet. Der geraidete Kanal wird benachrichtigt und bedankt sich i Vgl. [The Editors of Encyclopaedia Britannica 2022](#page-23-0).

<span id="page-18-0"></span>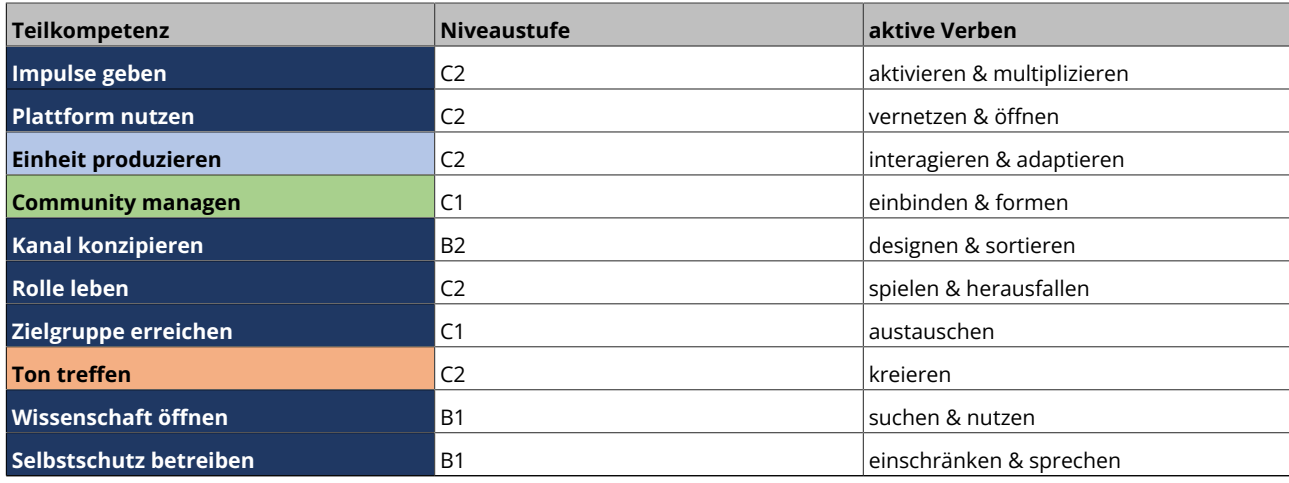

[Tab. 13](#page-23-1): Die Niveaustufen, die für einen Twitch-Livestream auf einem höheren Kompetenzniveau notwendig sind. Diese dienen nur zur Veranschaulichung einer möglichen Steigerung des minimalistischen Beispiels aus [Tabelle 12](#page-23-1).

### **3.2 Kommentar auf TikTok beantworten**

[TikTok](https://tiktok.com/) ist eine Social-Media-Plattform, auf der Videos ausgespielt werden. Sie wird vor allem via Smartphone-App verwendet, kann aber mit eingeschränktem Umfang auch über die Webseite konsumiert werden. Um Videos abzuspielen, ist nicht zwingend eine Anmeldung nötig. Kaum öffnet man die App, findet man sich auf einer sogenannten ›Für-Dich-Seite‹, die durch einen Algorithmus gesteuert und auf der direkt ein Video in Dauerschleife abgespielt wird. Durch einen Wisch nach oben gelangt man zum nächsten Video. Möchte man mit anderen Nutzenden interagieren, so ist eine Anmeldung notwendig. Dann können Videos mit ›gefällt mir‹ markiert, kommentiert und geteilt werden. Eigene Videos können direkt in der App erstellt und bearbeitet oder aber vorproduziert und hochgeladen werden.<sup>32</sup> Anfangs waren Videos nur 15 Sekunden lang, inzwischen werden sie immer wieder verlängert, wobei kürzere Formate meist häufiger angesehen werden. Noch wichtiger sind jedoch die vielen sozialen Funktionen, mit Hilfe derer in Videos und Kommentaren miteinander interagiert werden kann. So kann beispielsweise auf einen Kommentar zu einem Video mit einem neuen Video reagiert werden oder aber andere Videos *gestitcht* 33 oder *duettet* <sup>34</sup> werden. Auch können zu vorhandenen Tonspuren eigene Videospuren aufgenommen werden. TikTok-Videos haben zudem den Ruf, alltäglich und einfach zu wirken und nicht einem Hochglanzmagazin zu gleichen.<sup>35</sup> Die Zielgruppe von TikTok liegt damit bei einem eher jüngeren Publikum, mit 69 % der Nutzenden zwischen 16 und 24 Jahren und lediglich 15 % über 35 Jahren.<sup>36</sup> Im Gegensatz zur Content-Produktion bei Twitch erfolgt die Kommunikation bei TikTok hauptsächlich asynchron. Ab einer gewissen Kanalbeliebtheit sind jedoch auch Livestreams möglich. Gemeinsam ist beiden Plattformen, dass die Forschenden via Video kommunizieren, die Zuschauenden jedoch via Text mit den Videos interagieren.

Um überhaupt auf einen Kommentar auf ein eigenes TikTok reagieren zu können, sind gewisse Teilkompetenzen auf einer bestimmten minimalen Niveaustufe nötig. Diese sind in [Tabelle 14](#page-19-0) dargestellt. Die Fähigkeiten ›produzieren & veröffentlichen‹ von TikToks (Teilkompetenz ›Plattform nutzen‹) sind Grundvoraussetzungen zum Eintritt in die Kommunikation eigener Themen, daher sind die Teilkompetenzen ›Impulse geben‹, ›Einheit produzieren‹ sowie ›Zielgruppe erreichen‹ ebenfalls bereits auf den aktiven Niveaustufen B vorausgesetzt. Kursiv sind jene Teilkompetenzen gesetzt, die in der einfachsten Umsetzung für die Beantwortung eines Kommentars unter einem der eigenen TikToks nicht zwingend angewandt werden müssen.

### **3.2.1 Minimalistisches Beispiel**

Samira pflegt einen TikTok-Account, in dem sie Videos über Variationslinguistik und Perzeptionsforschung zu Dialekten teilt. Hierfür nimmt sie regelmäßig Videos auf und veröffentlicht diese. Damit bewegt sie sich in der Teilkompetenz ›Plattform nutzen‹ in der aktiven Kompetenz B1 ›produzieren & veröffentlichen‹. Durch die Regelmäßigkeit werden die Videos durch den TikTok-

<sup>&</sup>lt;sup>32</sup> [Ruth 2022](#page-23-0), S. 2.

<sup>33</sup> Bei einem *Stitch* werden 5 Sekunden eines anderen Videos ausgespielt, woraufhin das neue eigene Video folgt und damit direkt auf diesen Ausschnitt antwortet. Dabei wird der\*die Urheber\*in des eigentlichen Videos markiert.

<sup>34</sup> Bei einem *Duett* wird parallel zum Ursprungsvideo eine zweite Video- und Tonspur aufgenommen. Im neuen Video werden beide Videospuren nebeneinander dargestellt. <sup>35</sup> [Ruth 2022](#page-23-0), S. 2.

<sup>36</sup> [Burrmann / Germroth 2022.](#page-23-0)

Algorithmus häufiger anderen Nutzenden vorgeschlagen, somit erhält sie immer mehr Follower\*innen und erste Kommentare zu ihren Inhalten. Diese beantwortet sie schriftlich. Im Bereich ›Einheit produzieren‹ bewegt sie sich in der aktiven Kompetenz B1 ›bearbeiten & publizieren‹. In ihren Videos versucht Samira eine gewisse Einheitlichkeit herzustellen, sowohl in der Darstellung als auch in der Rolle, die sie dort einnimmt. Sie bewegt sich damit auf Niveau B1 ›verkörpern & aufbauen‹ im Bereich ›Rolle leben‹. Da ihr Zielpublikum eine interessierte Öffentlichkeit<sup>37</sup> ist, bereitet sie die Inhalte entsprechend auf, was sie auf Niveaustufe B2 von ›Zielgruppe erreichen‹ bringt. Damit zusammenhängend, aber auch durch die Funktionsweise des TikTok-Algorithmus, von dem sie schon so viel gehört hat, gestaltet sie ihre Videos kurz, aber verständlich und bewegt sich damit auf Stufe B2 ›umsetzen & präsentieren‹ von ›Impulse geben‹.

<span id="page-19-0"></span>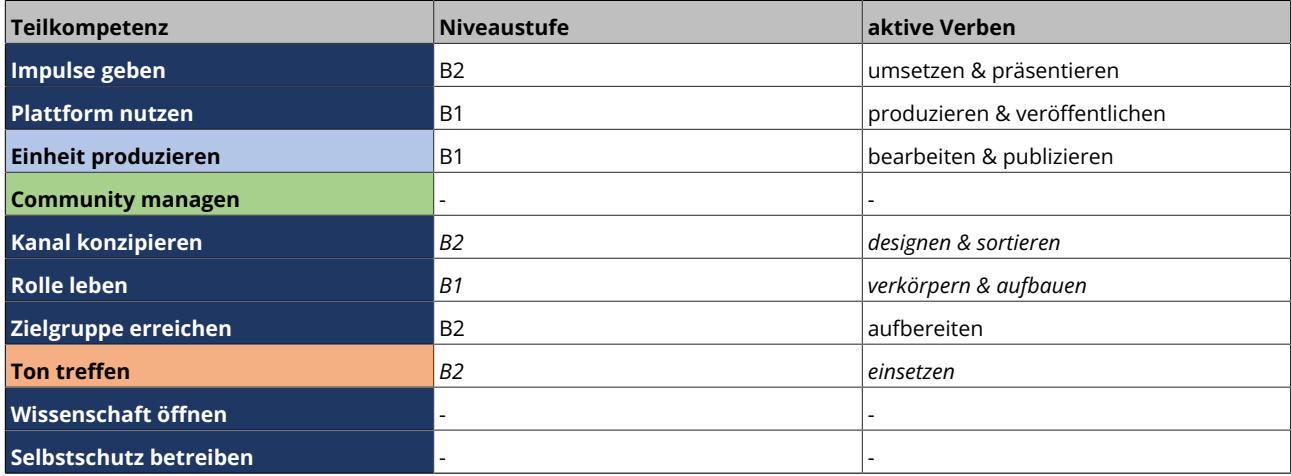

[Tab. 14](#page-23-1): Die minimalen Niveaustufen der Teilkompetenzen, die für die Beantwortung eines Kommentars bei TikTok nötig sind. Kursiv gesetzt sind optionale Teilkompetenzen für das minimalistische Beispiel.

### **3.2.2 Beispiel auf höherem Kompetenzniveau**

Nachdem Samira einige Fragen in Kommentaren beantwortet hat und mit ihrer Zielgruppe regelmäßig in Austausch kommt, beantwortet sie Fragen nun auch in eigenen Videos. Sie erstellt daraus sogar ganze Video-Serien, da die Fragen teilweise sehr umfangreich sind, sie den Wissensdurst ihrer Zuschauenden gerne stillen möchte und sich an ihrem linguistischen Interesse erfreut. In einzelnen TikToks verweist sie daher auf noch folgende TikToks, in denen noch mehr Einzelheiten erklärt werden und setzt verknüpfende Hashtags. Damit bewegt sie sich bei ›Einheit produzieren‹ auf Stufe C2 ›interagieren & adaptieren‹. Wenn Samira in Videos anderer Accounts variationslinguistische Vorlagen findet, dann *stitcht* sie diese Videos auch mal und beantwortet damit Fragen, die gar nicht direkt an sie gerichtet sind. In der Teilkompetenz ›Plattform nutzen‹ agiert sie damit ebenso auf C2 ›vernetzen & öffnen‹. Natürlich verlinkt sie entsprechende Videos und Produzierende in ihren Videobeschreibungen. Sie bewegt sich damit bei ›Kanal konzipieren‹ auf C2 ›kooperieren & verlinken‹. Wenn Sie Fragen findet, die sie nicht beantworten kann, aber jemand aus ihrer Community, markiert sie diese Person und bittet um Mithilfe. Damit bewegt sie sich bei ›Community managen‹ auf B2 ›umwandeln & einbeziehen‹. Ihre Videos beendet sie fast immer mit einer konkreten Frage, auf die in den Kommentaren oder in Stitches reagiert werden soll. Damit setzt sie ›Zielgruppe erreichen‹ auf C1 ›austauschen‹ um. Samira wird auch außerhalb von TikTok immer wieder auf ihre Forschung angesprochen. Die sich hier ergebenden Fragen nimmt sie besonders gern in ihren Videos auf, indem sie verschiedene Rollen einnimmt, die sie auch optisch und akustisch voneinander unterscheidet. In der Teilkompetenz ›Rolle leben‹ füllt sie also die Stufe B2 ›verändern & erweitern‹ aus sowie in der Teilkompetenz <sup>3</sup>Ton treffen« die Stufe C2 »kreieren«. Häufig treffen die Fragen, die an Samira gestellt werden, gar nicht mehr ihr Kernforschungsthema, sondern gehen über ihr aktuelles Wissen hinaus. Deswegen informiert sie sich zu den Themen, um sie dennoch kompetent beantworten zu können. Dabei greift sie oft auf frei lizenzierte Literatur zurück, da sie schnell verfügbar ist und von überall darauf zugegriffen werden kann. Schließlich will sie ihr Publikum nicht allzu lange auf eine Antwort warten lassen. Sie betritt damit die Teilkompetenz ›Wissenschaft öffnen‹ auf Stufe B1 ›suchen & nutzen‹. Durch ihre inzwischen recht große Reichweite kommt es in der Interaktion ab und an auch zu unangebrachten Kommentaren. Samira

<sup>37</sup> Der Begriff ›interessierte Öffentlichkeit‹ findet in der Wissenschaftskommunikation, gerade im Bereich Citizen Science häufig Verwendung für eine der angedachten Zielgruppen. Hiermit wird zum einen angesprochen, dass es sich nicht um (in dem spezifischen Bereich) selbst Forschende<br>handelt, also wenig bis kein Fachwissen vorausgesetzt werden kann (= Öffentlichke angesprochen, der überhaupt offen für wissenschaftliche Methoden und Erkenntnisse ist (= interessierte) (vgl. [Weingart 2011](#page-23-0), S. 45).

versucht, diese nicht zu nah an sich herankommen zu lassen und spricht darüber mit anderen *Scifluencer\*innen* <sup>38</sup> bei einem Stammtisch zur Wissenschaftskommunikation. Damit erarbeitet sie sich in der Teilkompetenz ›Selbstschutz betreiben‹ die Niveaustufe B1 ›einschränken & sprechen‹.

<span id="page-20-0"></span>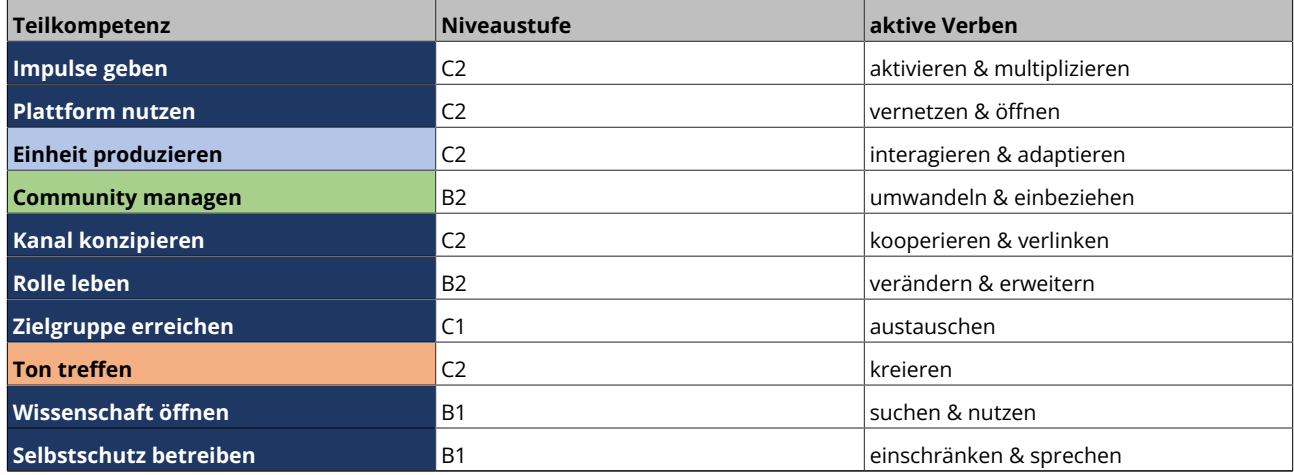

[Tab. 15](#page-23-1): Die Niveaustufen, die für die Beantwortung eines Kommentars auf TikTok auf einem höheren Kompetenzniveau notwendig sind. Diese die-<br>nen nur zur Veranschaulichung einer möglichen Steigerung des minimalistischen Bei

### **3.3 Forschung mit Mikroblogging erklären**

Unter *Mikroblogging* versteht man eine Form des Bloggens, bei der durch eine feste Zeichenbegrenzung nur kurze Texte verfasst und verbreitet werden können. Bekannte Beispiele dafür sind [Twitter](https://twitter.com) und [Mastodon](https://joinmastodon.org/). Auch wenn die Verknüpfung der einzelnen kurzen Posts in Form von Antworten zu sogenannten Threads und somit längeren Texten führen kann, liegt der Hauptfokus von Mikroblogging-Plattformen auf dem Verbreiten kurzer Texte. Die Kommunikation zwischen Personen erfolgt asynchron und in derselben Form, also ein kurzer schriftlicher Post wird mit einem kurzen schriftlichen Post beantwortet. Letzteres stellt einen Unterschied zu den bisherigen Fallbeispielen dar, in denen die Forschenden mittels Videos kommunizieren und die Zuschauenden mittels Chatnachricht oder Kommentar, bei TikTok auch in Form von Videos, interagieren. Beim Mikroblogging erfolgt die Kommunikation in beide Richtungen stets in gleicher Form.

Um überhaupt mit Mikroblogging von Wissenschaftskommunikation starten zu können, sind gewisse Teilkompetenzen auf einer bestimmten minimalen Niveaustufe erforderlich. Diese sind in [Tabelle 16](#page-21-0) dargestellt. Im Vergleich zum Beispiel für einen Twitch-Livestream fällt hierbei auf, dass bei der Teilkompetenz ›Einheit produzieren‹ nicht direkt in die Niveaustufen C gesprungen werden muss, da die Kommunikation beim Mikroblogging asynchron erfolgt. Auch für das höhere Kompetenzniveau ist deshalb keine Niveaustufe C notwendig. Die Teilkompetenz ›Community managen‹ ist beim Mikroblogging in der Regel für das höhere Kompetenzniveau ebenfalls nicht in den Niveaustufen C angesiedelt, da weder Moderation noch die Übergabe eines personalisierten Accounts an andere Kommunizierende üblich, wenn auch nicht ausgeschlossen sind. Auch bei der Teilkompetenz ›Rolle leben‹ sind im Gegensatz zu den audiovisuellen Medien geringere Niveaustufen möglich und üblich. Höhere Niveaustufen sind für Mikroblogging jedoch in den Teilkompetenzen ›Zielgruppe erreichen‹, ›Wissenschaft öffnen‹ und ›Selbstschutz betreiben‹ zu finden. Gerade letzteres ist ein wichtiges Thema, je nach gewählter Mikroblogging-Plattform. Twitter ist z. B. bekannt für einen harschen Ton, der von noch sachlicher aber harsch vorgetragener berechtigter Kritik bis hin zu persönlichen Angriffen und Shitstorms reichen kann.

### **3.3.1 Minimalistisches Beispiel**

Rahel möchte ihre Dissertation im Bereich Bibliothekswissenschaft und ihren Weg dorthin vom Beginn bis zur fertigen Arbeit öffentlich dokumentieren. Sie mag allerdings weder Videos drehen noch lange ausführliche Texte schreiben, viel mehr will sie kurz und prägnant jeden Tag von ihrer Arbeit berichten, deshalb entscheidet sie sich für Mikroblogging. Sie besitzt bereits einen privaten Twitter-Account, den sie in ihrer Freizeit nutzt. Sie hat für Twitter also bereits die aktive Teilkompetenzen B1 ›produzieren & veröffentlichen‹ von ›Plattform nutzen‹ und B1 ›bearbeiten & publizieren‹ von ›Einheit produzieren‹. Bei der

<sup>&</sup>lt;sup>38</sup> Hierunter versteht man Personen, die aktiv in den sozialen Medien wissenschaftliche Erkenntnisse verbreiten. Der Begriff leitet sich von den englischen Begriffen ›science‹ (= Wissenschaft) und ›influencer‹ (= Einflussnehmer\*in / Meinungsmacher\*in, mittlerweile feststehender Begriff in Bezug auf Soziale Medien) ab.

Teilkompetenz ›Kanal konzipieren‹ reflektiert Rahel zunächst, ob sie den privaten Twitter-Account erweitern oder einen eigenen Twitter-Account für ihre Wissenschaftskommunikation erstellen möchte. Dabei bezieht sie den Aufwand des Aufbaus neuer Reichweite ebenso ein wie die Zielgruppen auf und die Geschäftspraktiken von Twitter. Am Ende entscheidet sie sich für einen neuen Account, allerdings auf Mastodon, weil sie die Unabhängigkeit von proprietären Anbietenden sowie die dezentrale Natur des Netzwerks bevorzugt. Damit muss sie bei den Teilkompetenzen ›Plattform nutzen‹ und ›Einheit produzieren‹ zunächst wieder neu starten, da sich Mastodon und Twitter – obwohl es sich bei beiden um Mikroblogging-Plattformen handelt – teilweise in ihrer Handhabung unterscheiden. Bei der Auswahl der Plattform hat Rahel sich bereits mit den dortigen Zielgruppen vertraut gemacht, was das Erreichen der Niveaustufe B2 ›aufbereiten‹ von ›Zielgruppe erreichen‹ für sie erleichtert. Ihr Kernziel, ihre Forschungsarbeit im Verlauf der Dissertation zu verbreiten, kann sie somit auf der Niveaustufe B2 ›umsetzen & präsentieren‹ von ›Impulse geben‹ durch das Aneignen der entsprechenden Kompetenzen realisieren.

<span id="page-21-0"></span>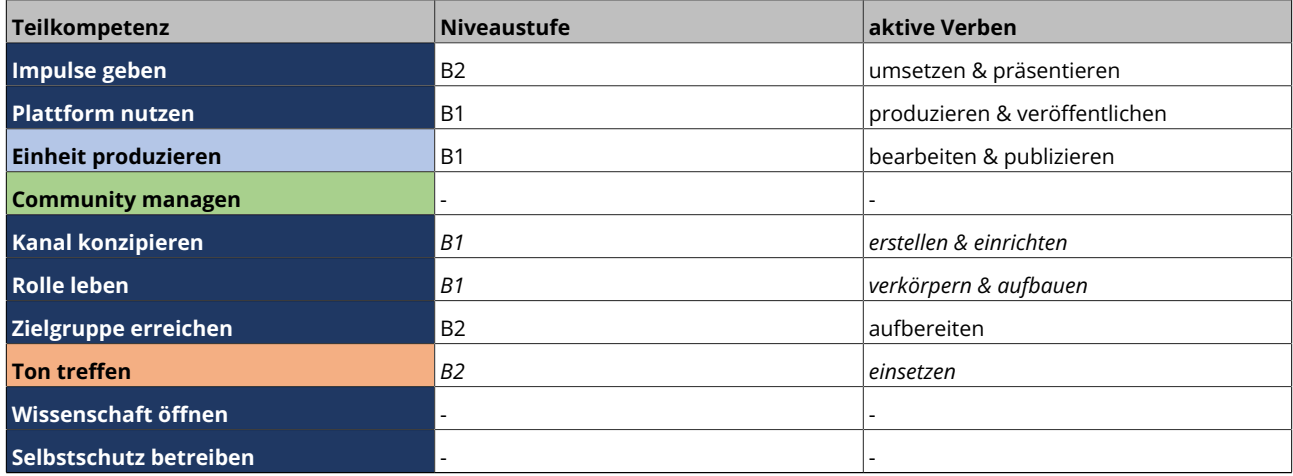

[Tab. 16](#page-23-1): Die minimalen Niveaustufen der Teilkompetenzen, die für das Erklären von Forschung über Mikroblogging nötig sind. Kursiv gesetzt sind optionale Teilkompetenzen für das minimalistische Beispiel.

#### **3.3.2 Beispiel auf höherem Kompetenzniveau**

Rahel hat über das erste Jahr ihrer Dissertation viel auf Mastodon gepostet und sich immer stärker mit der Plattform, der dortigen Zielgruppe und ihrer Community auseinandergesetzt. Ihre *Toots* und ihren Kanal vernetzt sie durch Antworten auf Toots anderer und indem sie Diskussionen auf ihrem eigenen Kanal weiterführt oder aufgreift. Damit bewegt Rahel sich auf der Niveaustufe C2 ›vernetzen & öffnen‹ der Teilkompetenz ›Plattform nutzen‹. Bei ›Einheit produzieren‹ hat sie die Niveaustufe B2 ›anreichern & verknüpfen‹ erreicht. Bei ›Zielgruppe erreichen‹ hat sie sich nach und nach bis zu C2 ›umdrehen‹ vorgetastet. Einige der am aktivsten mit ihr interagierenden Accounts liefern immer wieder Hinweise auf neue Veröffentlichungen oder bringen Fragen auf, die Rahel in ihrer Arbeit aufgreift. Aber auch auf Mastodon selbst greift sie diese auf und stellt sie zur Diskussion. Damit bewegt sie sich auf Niveaustufe B2 ›umwandeln & einbeziehen‹ von ›Community managen‹. Bei ›Kanal konzipieren‹ setzt Rahel weiterhin die Niveaustufe B1 ›erstellen & einrichten‹ um, geht jedoch noch nicht darüber hinaus. Bei ›Rolle leben‹ ist sie weiterhin zurückhaltend, hat aber schon mehrfach auf der Meta-Ebene über ihr Leben als Doktorandin geschrieben. Damit bewegt sie sich auf der Niveaustufe B2 ›verändern & erweitern‹. Besonders stolz ist Rahel darauf, mittlerweile einen eigenen Stil gefunden zu haben, der sich durch spezielle Hashtags für einzelne Themenbereiche und narrative Elemente in Form kurzer fiktiver Dialoge manifestiert. Hiermit liegt sie bei ›Ton treffen‹ bereits auf Niveaustufe C2 ›kreieren‹. Mit besonders großer Begeisterung lässt Rahel ihre Zielgruppe mittlerweile sogar am direkten Schreibprozess teilhaben. Sie schreibt ihre Dissertation öffentlich auf [GitHub.](https://github.com/)" So können alle mitlesen und von Tippfehlern bis fachlicher Kritik alles direkt beim Entstehen kommentieren. Sie reflektiert diesen Prozess auf Mastodon und diskutiert dort Vorschläge. Damit ist sie bei ›Wissenschaft öffnen‹ auf der Niveaustufe C1 ›initiieren & durchführen‹ unterwegs. Das ist zugegebenermaßen nicht durchgehend einfach für Rahel, da sie auch immer wieder spöttische oder herablassende Antworten auf ihre Toots erhält. Sie thematisiert das mittlerweile sogar öffentlich auf ihrem Kanal. Dadurch ist Rahel bei ›Selbstschutz betreiben‹ auf Niveaustufe C1 ›ansprechen & aufzeigen‹ angekommen. Es gibt aber auch positive Nachrichten, so hat eine Masterstudierende beschlossen, ihre Arbeit ebenfalls öffentlich zu verfassen. Ihr Kernziel, ihre Forschungsarbeit und den Weg dahin im Verlauf der Dissertation zu verbreiten, hat sie somit auf der Niveaustufe C2 ›aktivieren & multiplizieren‹ von ›Impulse geben‹ realisiert.

<sup>39</sup> GitHub ist ein Versionsverwaltungprogramm, das es allen erlaubt, einen Account anzulegen und sich an öffentlichen Projekten durch Kommentare, Tickets und Vorschläge einzubringen. Es gibt bereits Beispiele für so entstandene Dissertationen (vgl. [Heise 2018](#page-23-0)).

<span id="page-22-0"></span>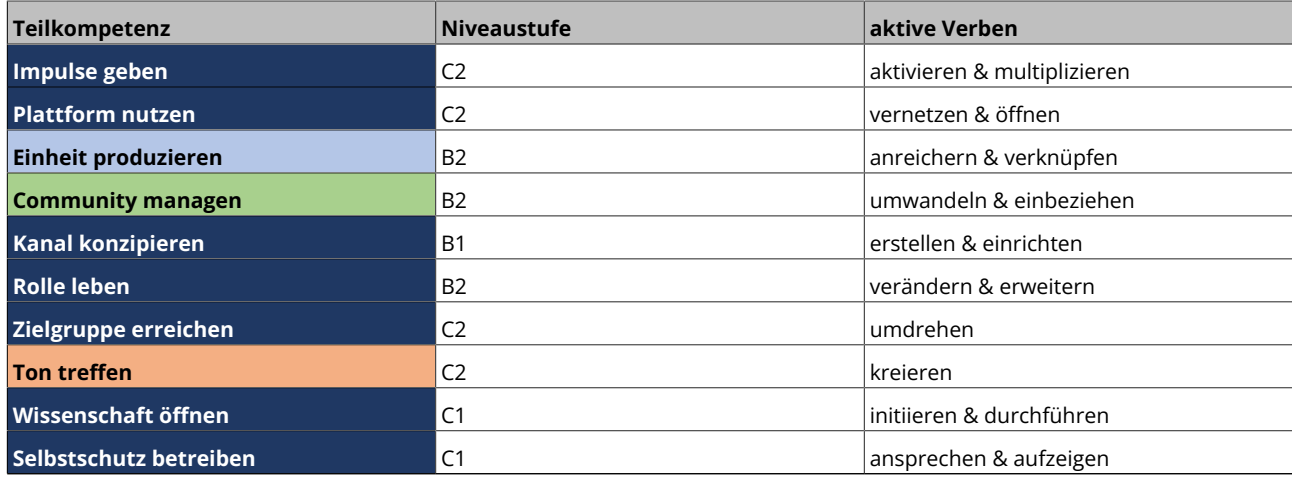

[Tab. 17](#page-23-1): Die Niveaustufen, die für das Erklären von Forschung über Mikroblogging auf einem höheren Kompetenzniveau notwendig sind. Diese die-<br>nen nur zur Veranschaulichung einer möglichen Steigerung des minimalistischen Be

#### **Bibliografie**

<span id="page-23-0"></span>Amrei Bahr / Kristin Eichhorn / Sebastian Kubon: #IchBinHanna. Prekäre Wissenschaft in Deutschland. Berlin 2022. (= edition suhrkamp. Sonderdruck). [\[Nachweis im GVK\]](http://gso.gbv.de/DB=2.1/PPN?PPN=1774635070)

Ulrike Brandt-Bohne: Die zentralen fünf Dimensionen der Wissenschaftskommunikation. In: Wissenschaftskommunikation.de. Blogbeitrag vom 25.05.2021. [[online](https://www.wissenschaftskommunikation.de/die-zentralen-fuenf-dimensionen-der-wissenschaftskommunikation-48385/)]

The Editors of Encyclopaedia Britannica: Fourth Wall. Theatrical Concept. 22.06.2022. [[online](https://www.britannica.com/art/fourth-wall.)]

Hans-Jürgen Bucher: 3. The Contribution of Media Studies to the Understanding of Science Communication. In: Science Communication. Hg. von Annette Leßmöllmann / Marcelo Dascal / Thomas Gloning. Berlin u. a. 2019, S. 51–76. DOI: 10.1515/9783110255522-003 [[Nachweis im GVK](http://gso.gbv.de/DB=2.1/PPN?PPN=1688286586)]

Christoph Burrmann / Gloria Germroth: Gamification in sozialen Medien. Auswirkungen gamifizierter Inhalte auf die Markenwahrnehmung bei TikTok. Bremen Januar 2022. (= Markstones-Arbeitspapiere, 71). PDF. [\[online\]](https://media.suub.uni-bremen.de/bitstream/elib/6130/3/Arbeitspapier_Gloria_Germroth.pdf)

Philipp Eng: Erste Schritte im Online-Marketing. Suchmaschinen – Content – Soziale Medien. Wiesbaden 2017. (= essentials) DOI: 10.1007/978-3-658-16570-3 [\[Nachweis im](http://gso.gbv.de/DB=2.1/PPN?PPN=1656016737) [GVK](http://gso.gbv.de/DB=2.1/PPN?PPN=1656016737)]

FactoryWisskomm: Handlungsperspektiven für die Wissenschaftskommunikation. Berlin 2021. PDF. [\[online\]](https://www.bmbf.de/bmbf/shareddocs/downloads/files/factorywisskommpublikation.pdf?__blob=publicationFile&v=2)

Claudia Frick / Lambert Heller / Sabrina Ramünke / Florian Strauß: Bibliotheken als Dienstleisterinnen und Labore der Wissenschaftskommunikation. 03.12.2021. HTML / PDF / PPTX / ODT. DOI: [10.5281/zenodo.5752401](https://doi.org/10.5281/zenodo.5752401)

Muki Haklay: Citizen Science and Volunteered Geographic Information. Overview and Typology of Participation. In: Crowdsourcing Geographic Knowledge-<br>Volunteered Geographic Information (VGI) in Theory and Practice. Hg. von 10.1007/978-94-007-4587-2\_7 [[Nachweis im GVK](http://gso.gbv.de/DB=2.1/PPN?PPN=1651855056)]

Christian Heise: Von Open Access zu Open Science. Zum Wandel digitaler Kulturen der wissenschaftlichen Kommunikation. Lüneburg 2018. PDF. DOI: [10.14619/1303](https://doi.org/10.14619/1303)

Pascal Hohaus: Science Communication in Times of Crisis. August 2022. EPUB / PDF. DOI: 10.1075/dapsac.96 [[Nachweis im GVK](http://gso.gbv.de/DB=2.1/PPN?PPN=1811974899)]

Joint Research Centre (European Commission) / Riina Vuorikari / Stefano Kluzer / Yves Punie: DigComp 2.2. The Digital Competence Framework for Citizens. Luxemburg 2022. (= EUR, 31006) PDF. DOI: [10.2760/115376](https://doi.org/10.2760/115376)

Andreas Klingenberg: Referenzrahmen Informationskompetenz. 2016. PDF. [[online](https://www.bibliotheksverband.de/sites/default/files/2020-12/Referenzrahmen_Informationskompetenz.pdf)]

Mareike König: 30. Scholarly Communication in Social Media. In: Science Communication. Hg. von Annette Leßmöllmann / Marcelo Dascal / Thomas Gloning. Berlin u. a. 2019, S. 639–656. DOI: 10.1515/9783110255522-030 [[Nachweis im GVK\]](http://gso.gbv.de/DB=2.1/PPN?PPN=1688286586)

Peter Weingart / Holger Wormer / Thomas Schildhauer / Birte Fähnrich / Otfried Jarren / Christoph Neuberger / Jan-Hendrik Passoth / Gert G. Wagner: Gute Wissenschaftskommunikation in der digitalen Welt. Politische, ökonomische, technische und regulatorische Rahmenbedingungen ihrer Qualitätssicherung. Berlin<br>21.06.2022. (= Wissenschaftspolitik im Dialog, 19). PDF. URN: urn:

Vivian Pein: Der Social-Media-Manager: Handbuch für Ausbildung und Beruf. 2., aktualisierte Auflage. Bonn 2015. (= Rheinwerk Computing). [\[Nachweis im GVK\]](http://gso.gbv.de/DB=2.1/PPN?PPN=82703198X)

[Nicolas Ruth: Wissenschaftskommunikation auf TikTok. Ein Erfahrungsbericht aus musikwissenschaftlicher Perspektive. In: Jahrbuch Musikpsychologie \(2022\), Bd. 31.](http://31.02.11.2022) 02.11.2022. HTML / XML / PDF. DOI: [10.5964/jbdgm.149](https://doi.org/10.5964/jbdgm.149.)

Mike S. Schäfer / Sabrina H. Kessler / Birte Fähnrich: 4. Analyzing Science Communication through the Lens of Communication Science. Reviewing the Empirical Evidence. In: Science Communication. Hg. von Annette Leßmöllmann / Marcelo Dascal / Thomas Gloning. Berlin u. a. 2019, S. 77–104. DOI: 10.1515/9783110255522-004 [[Nachweis im](http://gso.gbv.de/DB=2.1/PPN?PPN=1663396272) **[GVK](http://gso.gbv.de/DB=2.1/PPN?PPN=1663396272)** 

John Trim / Brian North / Daniel Coste: Gemeinsamer europäischer Referenzrahmen für Sprachen. Lernen, lehren, beurteilen. Berlin u. a. 2001. [[Nachweis im GVK](http://gso.gbv.de/DB=2.1/PPN?PPN=336024258)]

Universitätsbibliothek der Universität Augsburg: Tutorial: Bibliothekskurs für Medizinstudierende. Kriterien zur Berwertung von Informationsquellen. HTML. [\[online\]](https://infokompetenz.bibliothek.uni-augsburg.de/Medizin/kriterien_zur_berwertung_von_informationsquellen.html)

Jirassaya Uttarapong / Jie Cai / Donghee Yvette Wohn: Harassment Experiences of Women and LGBTQ Live Streamers and How They Handled Negativity. In: IMX '21. ACM International Conference on Interactive Media Experiences. Hg. von Association for Computing Machinery. (IMX '21: ACM International Conference on Interactive Media<br>Experiences Virtual Event USA, 21.–23.06.2021). 23.06.2021

Peter Weingart: Die Wissenschaft der Öffentlichkeit und die Öffentlichkeit der Wissenschaft. In: Wissenschaft und Hochschulbildung im Kontext von Wirtschaft und Medien. Hg. von Barbara Hölscher / Justine Suchanek. Wiesbaden 2011, S. 45–61. DOI: 10.1007/978-3-531-92648-3\_4. [\[Nachweis im GVK\]](http://gso.gbv.de/DB=2.1/PPN?PPN=1402621922)

Rebecca Winkels: Zentrale Anlaufstelle zur Unterstützung kommunizierender Wissenschaftler\*innen. In: Wissenschaft im Dialog. Blogbeitrag vom 02.08.2022. HTML. [\[online](https://www.wissenschaft-im-dialog.de/blog/blogartikel/beitrag/zentrale-anlaufstelle-zur-unterstuetzung-kommunizierender-wissenschaftlerinnen/)]

enschaft im Dialog gGmbH: Basisinfos. In: Wissenschaft im Dialog. o. J. [[online](https://www.wissenschaft-im-dialog.de/medien/wissenschaft-im-dialog-basisinfos/)]

<span id="page-23-1"></span>Wissenschaftsrat: Wissenschaftskommunikation. Positionspapier. Oktober 2021. PDF. [\[online](https://www.wissenschaftsrat.de/download/2021/9367-21.pdf?__blob=publicationFile&v=5)]

## **Abbildungsverzeichnis**

[Abb. 1](#page-0-0): Die im Referenzrahmen für eigenständige digitale Wissenschaftskommunikation verwendeten Niveaustufen für die verschiedenen Teilkompetenzen. Die<br>Niveaustufen sind von unten nach oben sortiert, mit A1 als niedrigster

[Abb. 2](#page-0-0): Schematische Darstellung des Referenzrahmens für eigenständige digitale Wissenschaftskommunikation mit seinen zehn Teilkompetenzen und deren<br>Verknüpfungen und Abhängigkeiten. A steht hierbei für passive Kompetenzen

#### **Tabellenverzeichnis**

[Tab. 1:](#page-4-0) Übersichtstabelle des Referenzrahmens für eigenständige digitale Wissenschaftskommunikation. Die zehn Teilkompetenzen befinden sich in der untersten Reihe und sind farblich unterlegt, darüber befinden sich die verschiedenen Niveaustufen von unten nach oben sortiert, wie in [Abbildung 1](#page-2-0) dargestellt. Die drei farblich hinterlegten<br>Niveaustufen (B1 und C1 bei >Plattform nutzen‹ und Fähigkeiten.

[Tab. 2:](#page-6-0) Teilkompetenz ›Impulse geben‹ des Referenzrahmens.

[Tab. 3:](#page-7-0) Teilkompetenz ›Plattform nutzen‹ des Referenzrahmens.

[Tab. 4:](#page-8-0) Teilkompetenz ›Einheit produzieren‹ des Referenzrahmens.

[Tab. 5:](#page-9-0) Teilkompetenz ›Community managen‹ des Referenzrahmens.

[Tab. 6:](#page-10-0) Teilkompetenz ›Kanal konzipieren‹ des Referenzrahmens. Braucht ›Plattform nutzen‹ als Voraussetzung.

[Tab. 7:](#page-11-0) Teilkompetenz ›Rolle leben‹ des Referenzrahmens.

[Tab. 8:](#page-12-0) Teilkompetenz ›Zielgruppe erreichen‹ des Referenzrahmens. Zusammen mit ›Community managen‹ die Bausteine für Austausch (vgl. [Abbildung 2\)](#page-5-0).

- [Tab. 9:](#page-13-0) Teilkompetenz ›Ton treffen‹ des Referenzrahmens.
- [Tab. 10:](#page-14-0) Teilkompetenz ›Wissenschaft öffnen‹ des Referenzrahmens.

[Tab. 11:](#page-15-0) Teilkompetenz ›Selbstschutz betreiben‹ des Referenzrahmens.

[Tab. 12:](#page-17-0) Die minimalen Niveaustufen der Teilkompetenzen, die für einen Twitch-Livestream notwendig sind. Kursiv gesetzt sind optionale Teilkompetenzen für das minimalistische Beispiel.

[Tab. 13:](#page-18-0) Die Niveaustufen, die für einen Twitch-Livestream auf einem höheren Kompetenzniveau notwendig sind. Diese dienen nur zur Veranschaulichung einer möglichen Steigerung des minimalistischen Beispiels aus [Tabelle 12](#page-17-0).

[Tab. 14:](#page-19-0) Die minimalen Niveaustufen der Teilkompetenzen, die für die Beantwortung eines Kommentars bei TikTok nötig sind. Kursiv gesetzt sind optionale Teilkompetenzen für das minimalistische Beispiel.

[Tab. 15:](#page-20-0) Die Niveaustufen, die für die Beantwortung eines Kommentars auf TikTok auf einem höheren Kompetenzniveau notwendig sind. Diese dienen nur zur Veranschaulichung einer möglichen Steigerung des minimalistischen Beispiels aus [Tabelle 14](#page-19-0).

[Tab. 16:](#page-21-0) Die minimalen Niveaustufen der Teilkompetenzen, die für das Erklären von Forschung über Mikroblogging nötig sind. Kursiv gesetzt sind optionale Teilkompetenzen für das minimalistische Beispiel.

[Tab. 17:](#page-22-0) Die Niveaustufen, die für das Erklären von Forschung über Mikroblogging auf einem höheren Kompetenzniveau notwendig sind. Diese dienen nur zur Veranschaulichung einer möglichen Steigerung des minimalistischen Beispiels aus [Tabelle 16](#page-21-0).